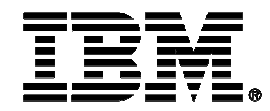

#### **Improve Database ROI with IBM Optim Solutions**

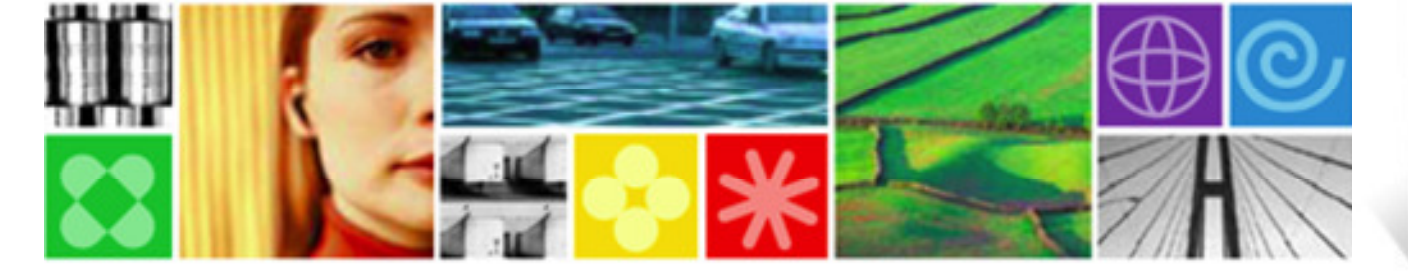

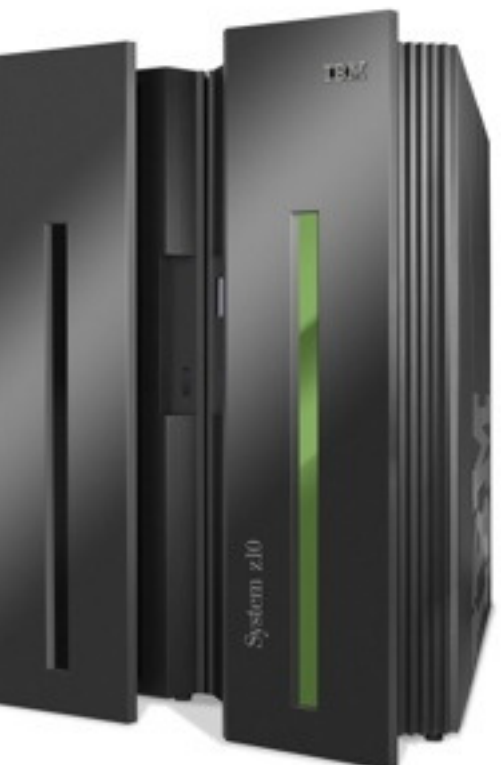

Bob Amblercamblej@us.ibm.com

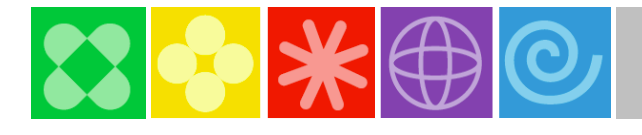

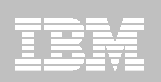

#### Managing your business environment

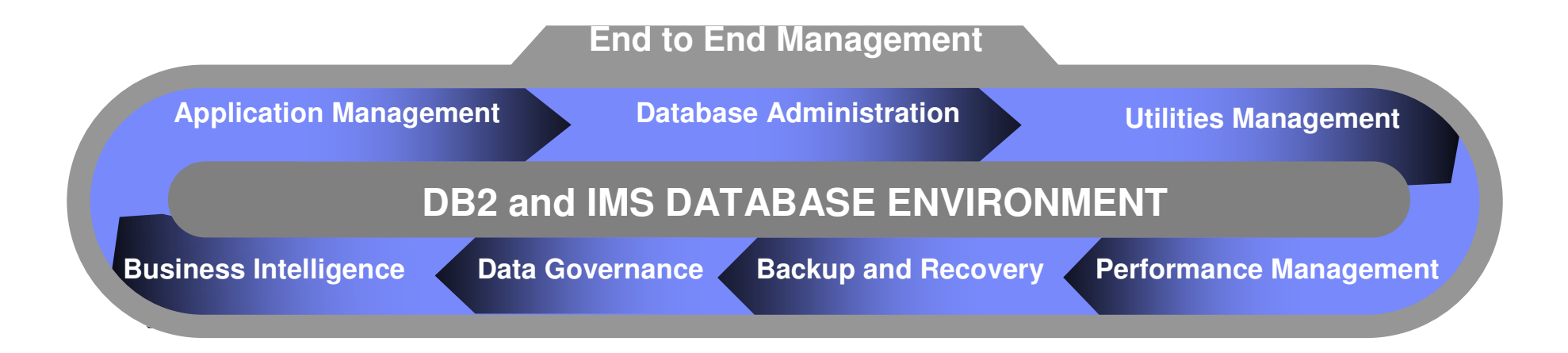

## **Business Challenges**

- Optimizing costs associated with maintaining existing applications
- Quickly responding to new business requirements and opportunities
- Ensuring that business and regulatory needs can be properly met
- Maximizing IT staff productivity to streamline business operations

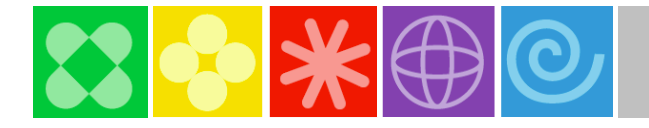

#### DB<sub>2</sub> for z/OS Tools

#### Making your life easier …

 $\sqrt{}$  Provide autonomic features to add capability and simplify operations

Avoid tedious tasks and reduce errors

Preserve your investment in z/OS applications and databases

 $\sqrt{\ }$ Free up valuable DBA resources to focus on business differentiators

**2008-2010: Portfolio Expansion & ROI Focus**-**DB2 X Support**

#### **2000: Reduce TCO**

**3**

**2005-2008: Portfolio Expansion**-**DB2 9 support**

**2000-2004: Initial portfolioDB2 V8 support**

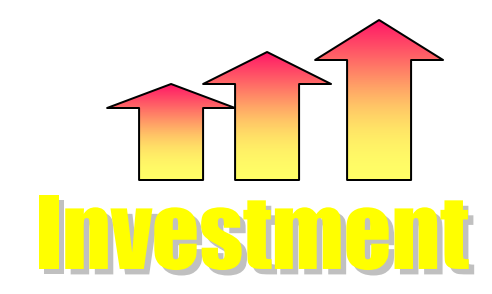

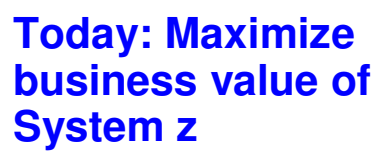

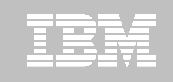

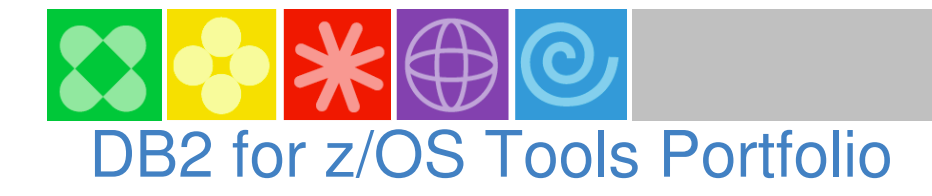

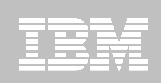

#### **Database AdministrationDatabase Administration**DD2 Administration Tool **- DB2 Object Comparison Tool**  DB2 Object Comparison Tool **- DB2 Administration Toolkit SAP Edition**<br>D - DB2 Administration Tool -**Utilities Management** DD2 Utilities Suite<br>DD0 Automotion To - DB2 Automation Tool DD2 Automation Tool DB2 Automation Toolkit SAP Edition DB2 Utilities Enhancement Tool ■ DB2 High Performance Unload<br>DB2 High Performance Unload - DB2 Utilities Suite - DB2 Automation Toolkit SAP Edition- DB2 Utilities Enhancement Tool **<u>Data Governance</u>** Optiil Dala Growth **Optim Data Growth**<br>Optim Data Privacy Optim Data Privacy<br>Optim Test Data Mai Optim Test Data Management -- DB2 Audit Management Expert DB2 Audit Management Expert - Data Encryption for DB2 and IMS- Data Encryption for DB2 and IMS Optim Data Growth-**- Optim Data Privacy**  Optim Test Data Management -**Performance ManagementPerformance Management** - OMEGAMON XE DB2 Performance Expert OMEGAMON XE DB2 Performance Expert - OMEGAMON XE DB2 Performance Monitor OMEGAMON XE DB2 Performance Monitor **- DB2 Query Monitor** DD2 Query Monitor **- DB2 SQL Performance Analyzer** DB2 SQL Performance Analyzer **- DB2 Buffer Pool Analyzer** DD2 Built Pool Analyzer DB2 Performance Toolkit SAP Edition **- Optim Query Workload Tuner**  Optim Query Workload Tuner **- Optim Development Studio**  Optim Development Studio- Optim pureQuery Runtime Optim pureQuery Runtime--- DB2 Performance Toolkit SAP Edition--**Application Management**  DB2 Administration Tool DD2 Path Checker - DB2 Bind Manager DD2 Dina Manager - DB2 Query Monitor DD2 Query Monitor - DB2 SQL Performance Analyzer DB2 SQL Performance Analyzer **• DB2 High Performance Unload Inload Performance Unload Inload Inload Inload Inload Inload Inload Inload Inload** DB2 Table Editor **- Optim Development Studio**<br>- Optim Dete Opputh - Optim Data GrowthOptim Data Growth<br>Optim Query Tuner Optim Query Tuner - Optim Test Data Management Optim Test Data Management InfoSphere Data Architect InfoSphere Data Architect - DB2 Administration Tool -■ DB2 Path Checker --- DB2 Table Editor -**• Optim Query Tuner** ---**Backup and RecoveryBackup and Recovery**- DB2 Recovery Expert DD2 Recovery Expert **- DB2 Log Analysis Tool**  DB2 Log Analysis Tool ■ DB2 Cloning Tool DD2 Cloning Tool **- DB2 Change Accumulation Tool**  DB2 Change Accumulation Tool **- DB2 Object Restore Tool** DB2 Object Restore Tool **- Application Recovery Tool for**  Application Recovery Tool for <u>IMS and DB2 Databases</u> ----**Business IntelligenceBusiness Intelligence** - Cognos for Linux on System z Cognos for Linux on System z- DataQuant DataQuant - QMF QMF--**<u>Information Integration</u> INTO DESCRIPTION IN SUSTAINAL**  InfoSphere Information Server - InfoSphere Classic Data Event Publisher InfoSphere Classic Data Event Publisher **• InfoSphere Classic Federation Server**  InfoSphere Classic Federation Server - InfoSphere Classic Replication Server InfoSphere Classic Replication Server - InfoSphere DataStageInfoSphere Replication InfoSphere Replication Server - InfoSphere Change Data Capture InfoSphere Change Data Capture**InfoSphere Information Server** ---**- InfoSphere Replication Server** -

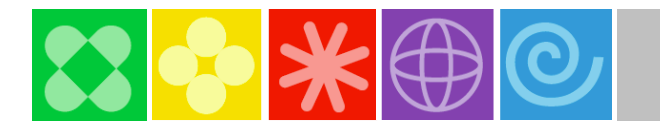

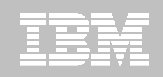

#### IBM Optim™ Solutions

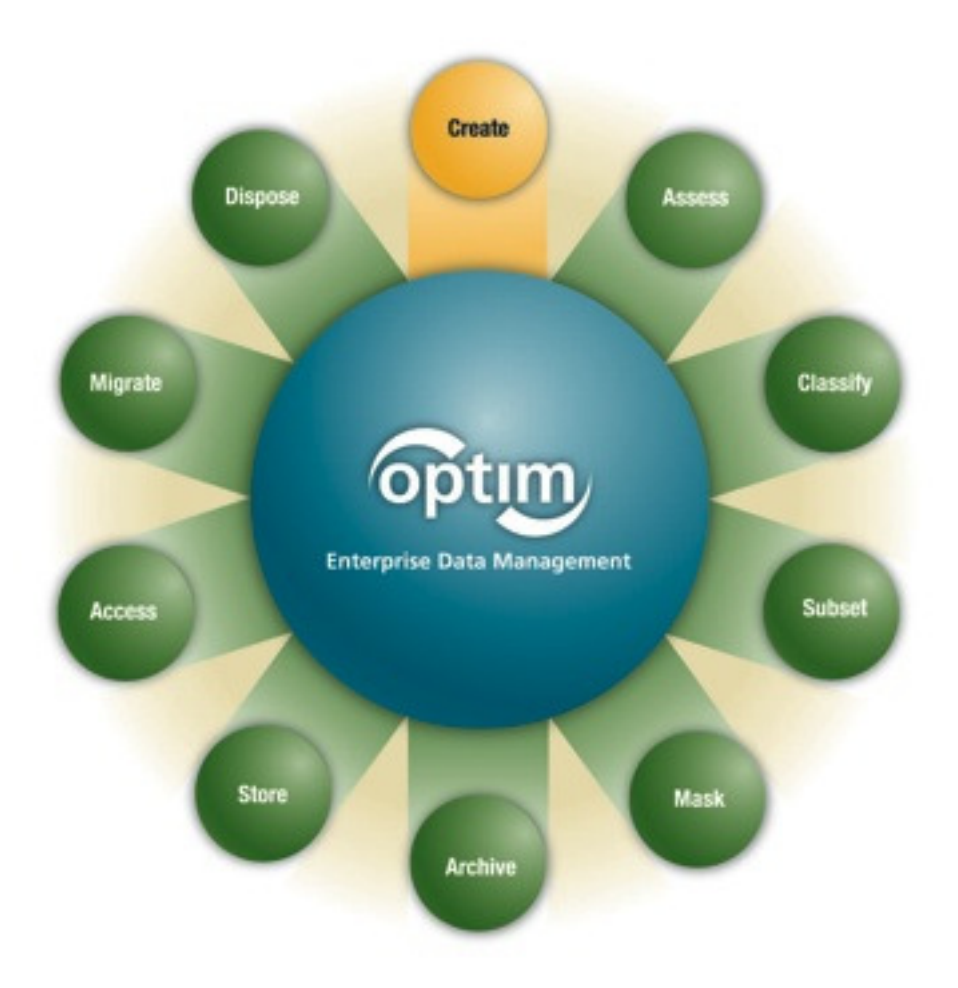

**Recognized by Gartner, IDC, META as industry leader. Most recent Gartner Archive report - 46% market share.**

#### $\odot$ **IBM Optim (formerly Princeton Softech)**

- •First product was for mainframe DB2 in 1989
- • Complements IBM's FileNet, Encryption, Cognos, Tivoli, Rational products
- •2400 clients worldwide; 50% of Fortune 500

#### $\odot$ **IBM Optim Solutions Address**

- **• Data Growth (Archiving)** 
	- •Control data growth
	- •Performance
	- Storage Savings Re-use•
	- Version Upgrades/Migrations•
	- •Lower TCO
	- •Discovery - Support retention compliance
- **• Decommissioning** 
	- Enable application retirement, cost avoidance
- **• Optim Test Data Management (TDM)**
	- •Create targeted, right sized test environments
	- •Speed iterative testing processes
	- Improve application quality
- **• Optim Data Privacy (DP)**
	- •Mask confidential data
	- $\bullet$ Comply with privacy policies

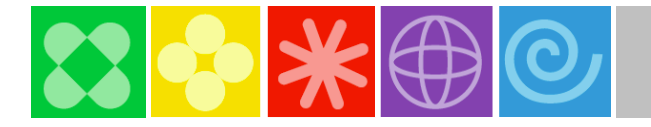

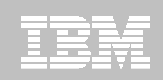

#### Building Blocks of Optim - Complete Business Object

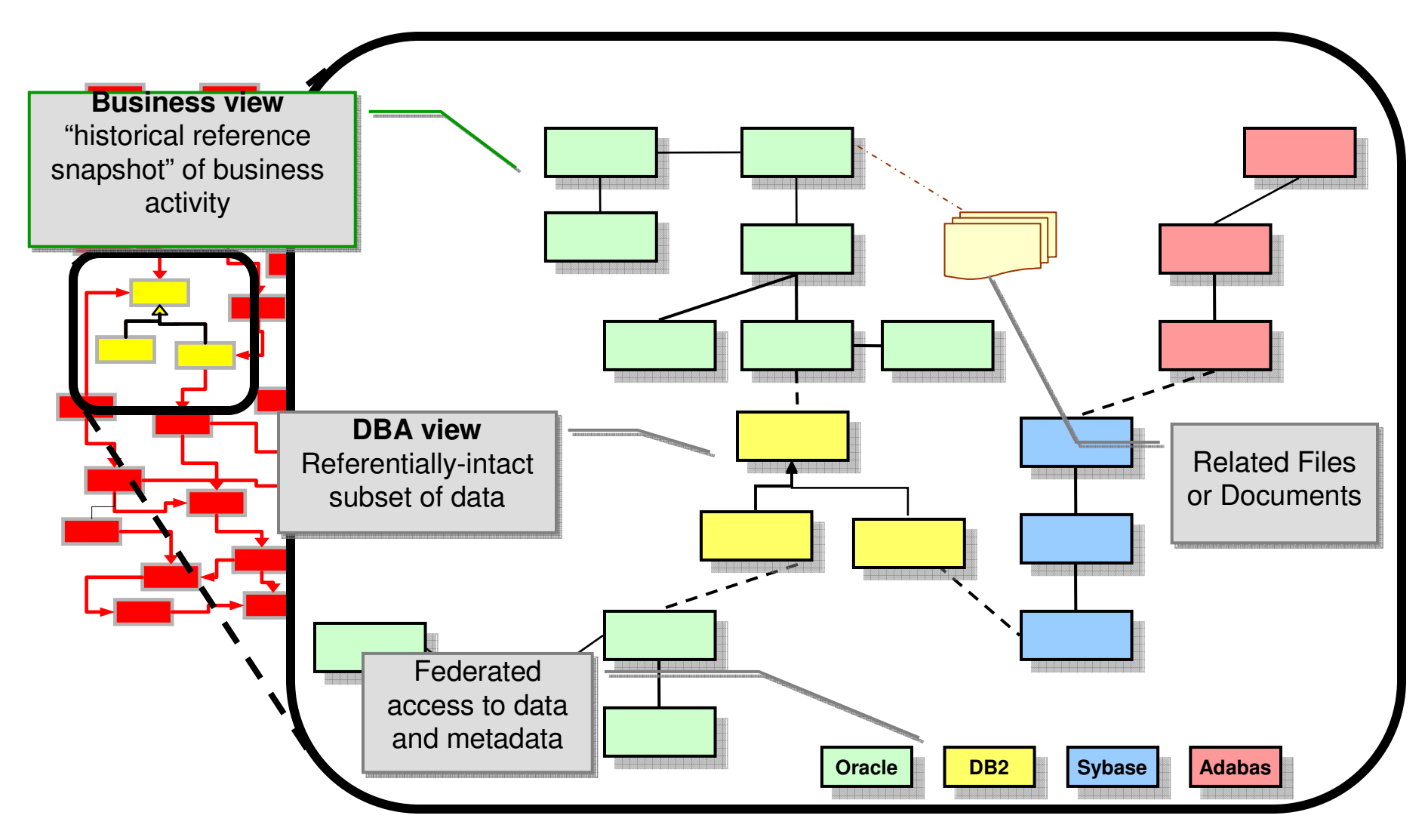

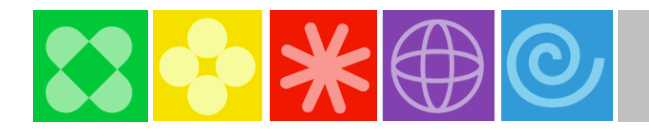

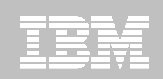

#### **IBM Optim Solution Overview**

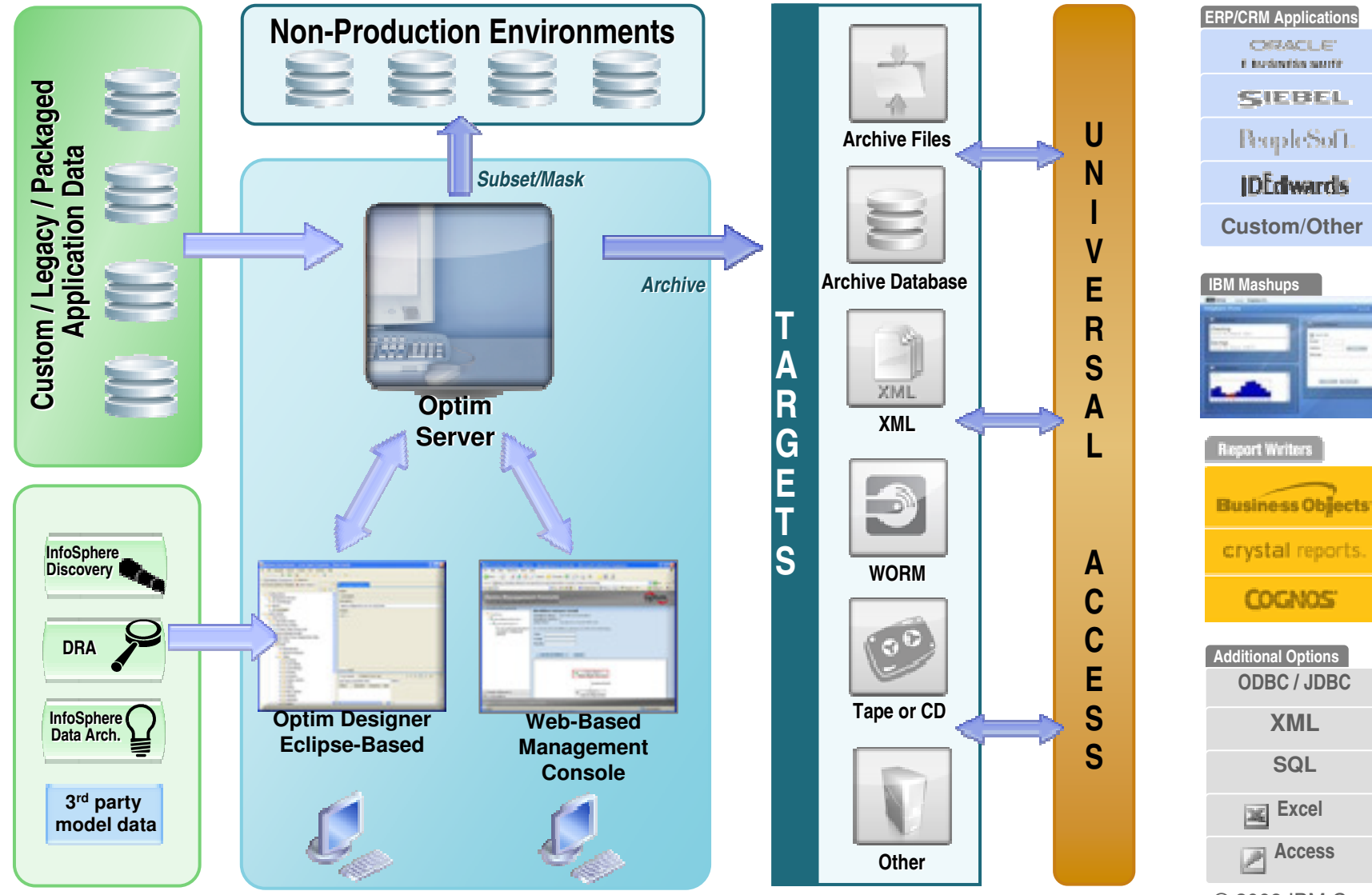

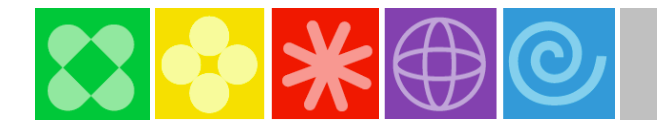

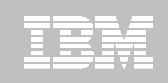

#### IBM Optim platforms

#### Optim Distributed(Linux, Unix Windows)

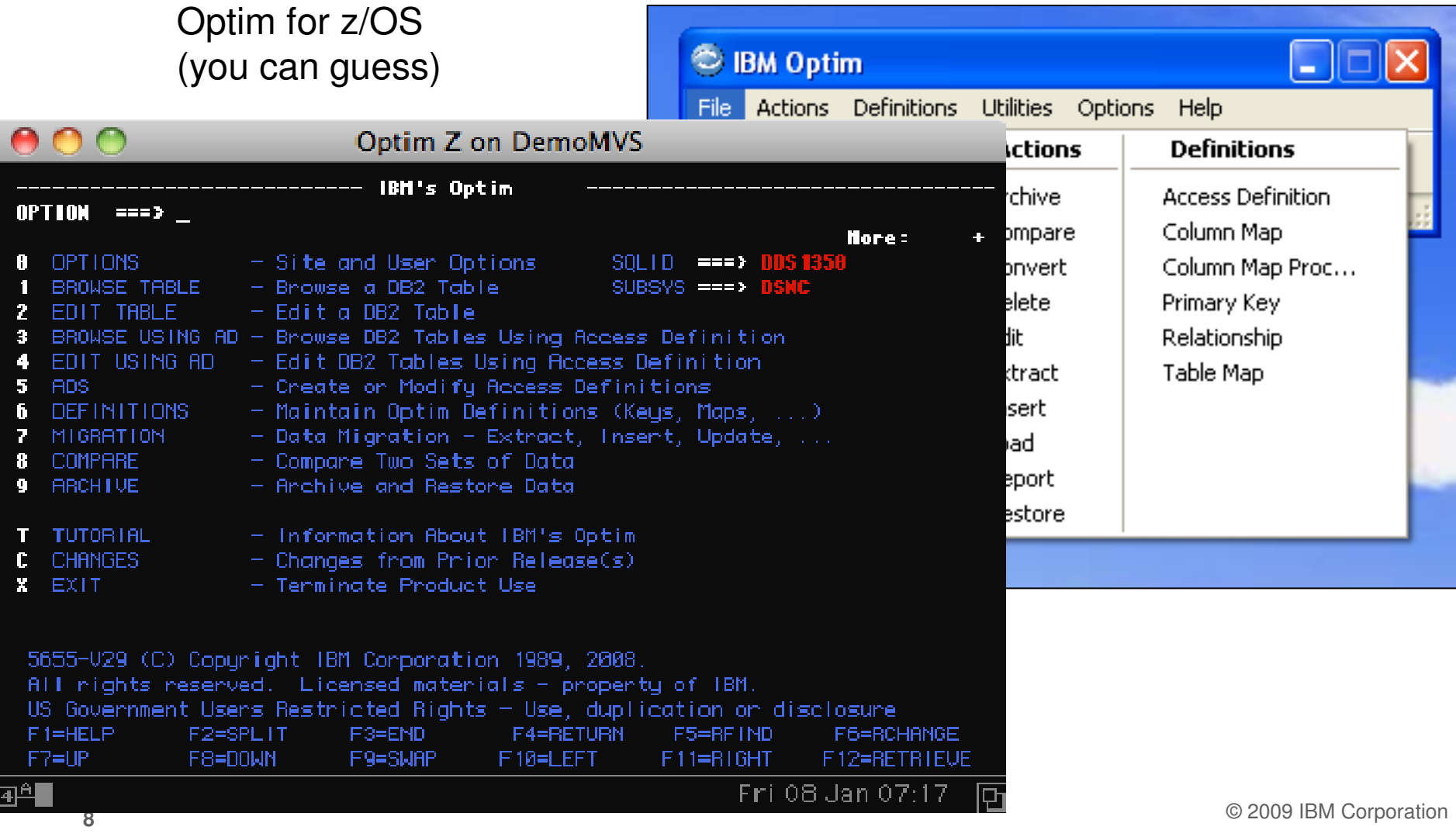

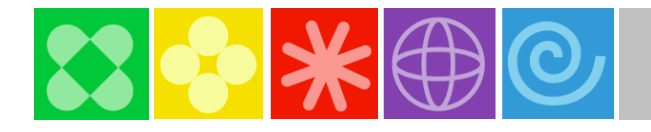

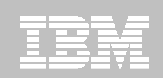

#### Optim User Interface - Next Generation

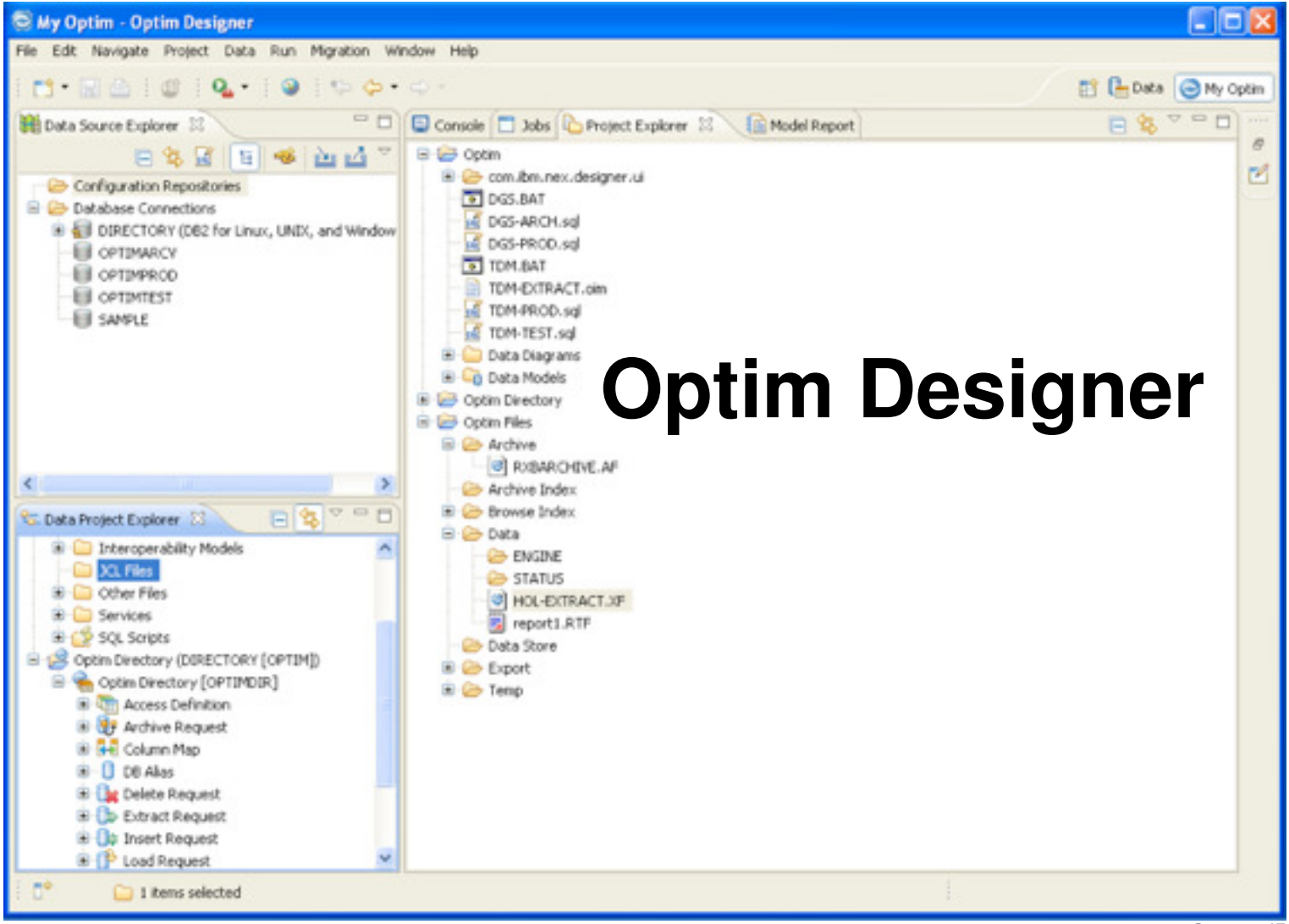

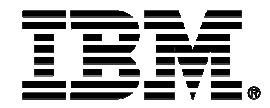

### **IBM Optim Data Growth**

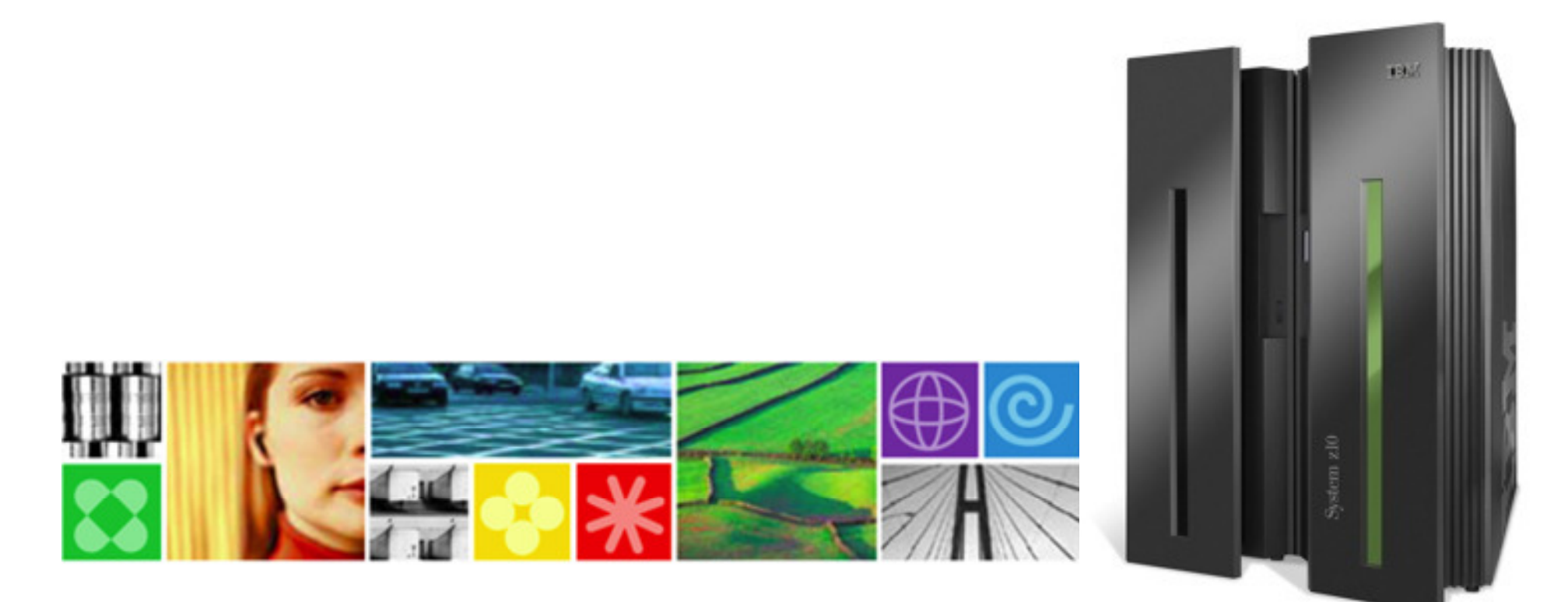

# **RED 36 H**

### The Problem

- **Mergers & acquisitions**
- **Organic business growth** 
	- eCommerce –
	- ERP/CRM
- **The digital revolution**
- - **Records retention**
	- Basel II
	- SOX
	- Euro-SOX
- -**Data multiplier effect**
- **Forrester estimates that 85%**
- **of data stored in databases is inactive**-

\* Source: Noel Yuhanna, Forrester Research, Database Archiving Remains An Important Part Of DBMS Strategy, 8/13/07

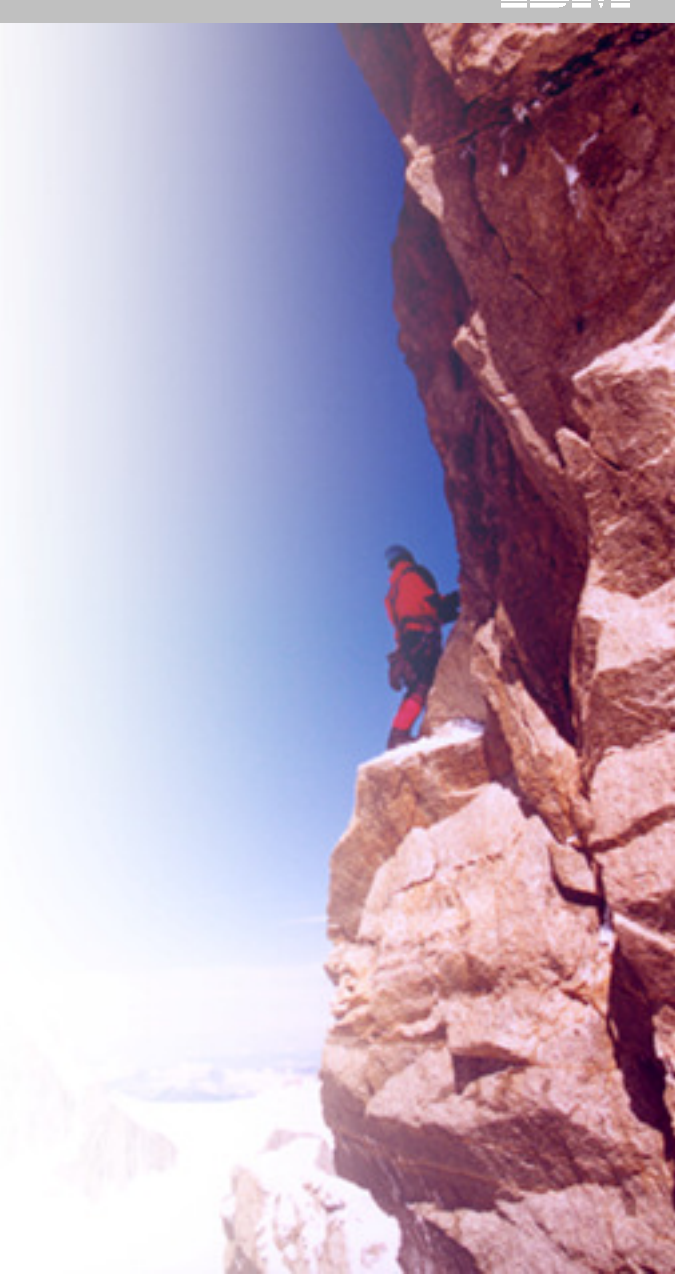

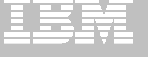

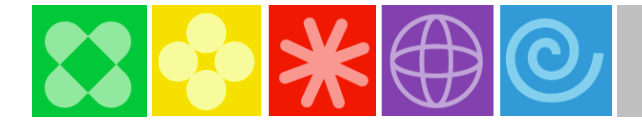

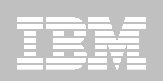

#### A Definition of Archiving:

Archiving is an intelligent process for placing inactive or infrequently accessed data that still has **business value** on **the right tier** of storage, with the **right class of service**, while maintaining **search and retrieval** capability during a specified **retention period**.

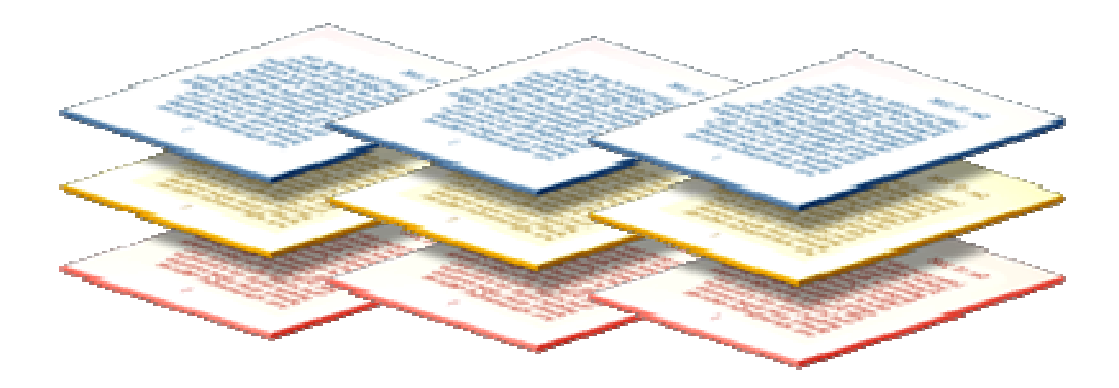

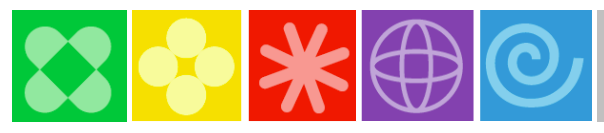

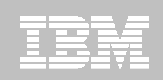

#### IBM Optim Data Growth: Archiving

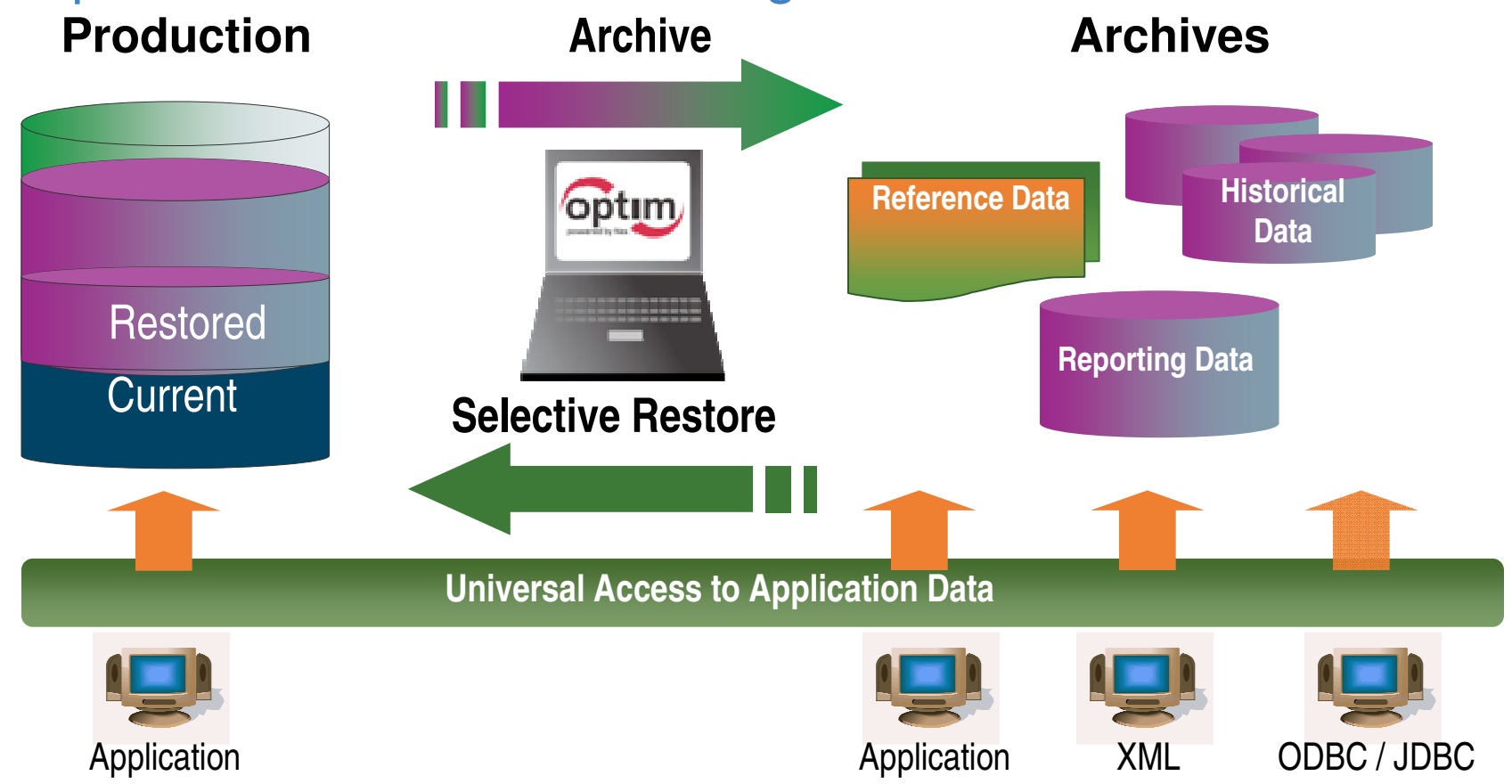

- Complete Business Object provides historical reference snapshot of business activity
- Storage device independence enables Information Lifecycle Management
- $\triangleright$  Immutable file format enables data retention compliance

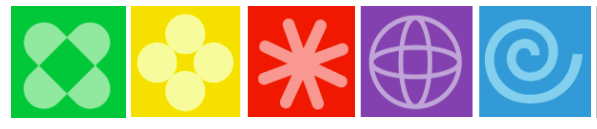

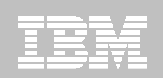

#### Process Steps

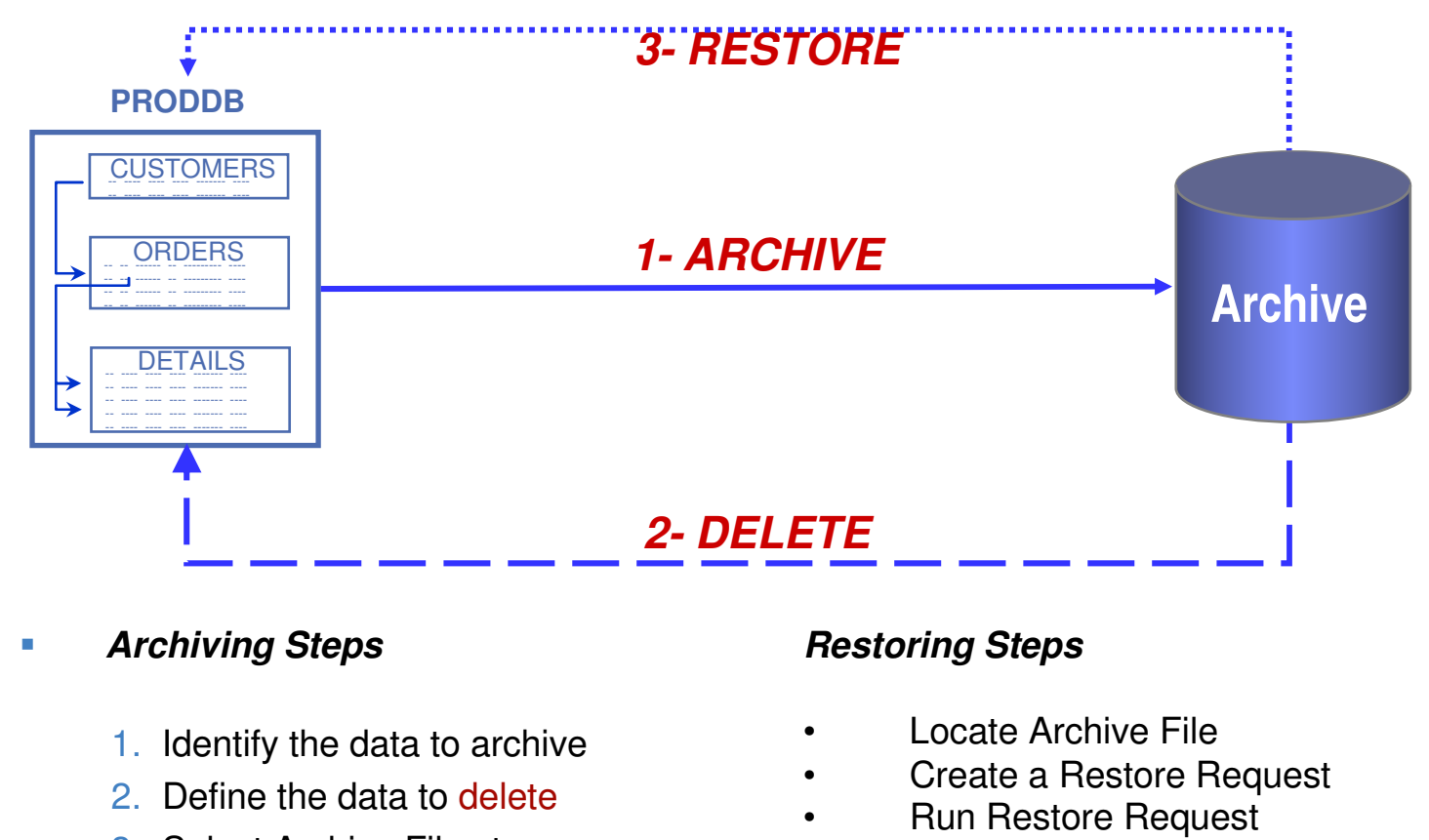

#### -**Archiving Steps**

- 1. Identify the data to archive
- 2. Define the data to delete
- 3. Select Archive File storage
- 4. Choose a <mark>delete</mark> method
- 5. Run Archive Request
- 6. Create Delete Request if deferred
- 7. Run Delete Request if deferred

#### **Restoring Steps**

•

- Locate Archive File
- Create a Restore Request •
- •

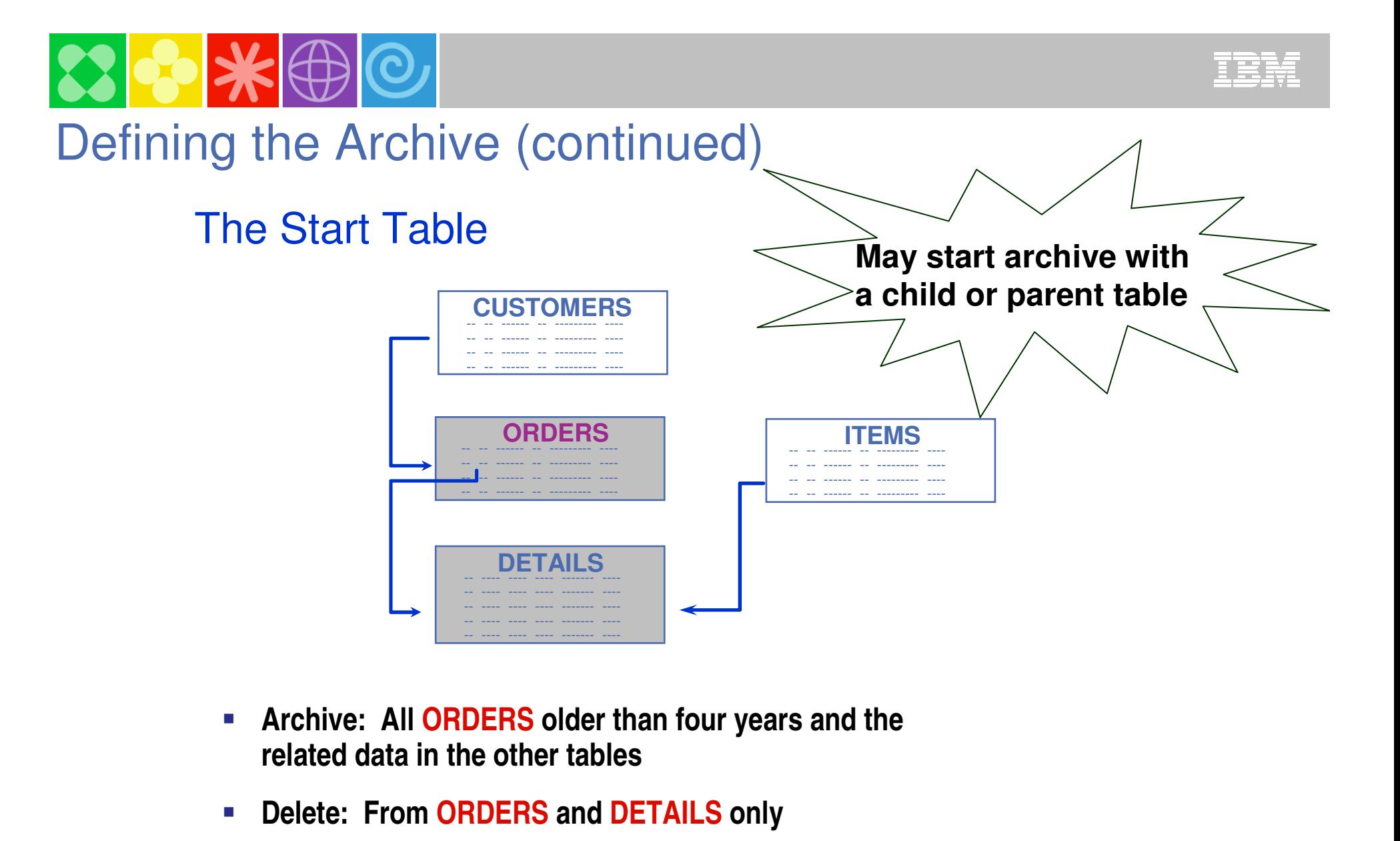

- **Archive: All ORDERS older than four years and the related data in the other tables**
- -**Delete: From ORDERS**

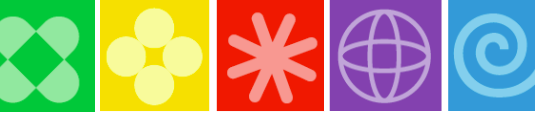

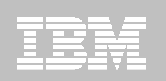

### **The Table List**Defining the Archive (continued)

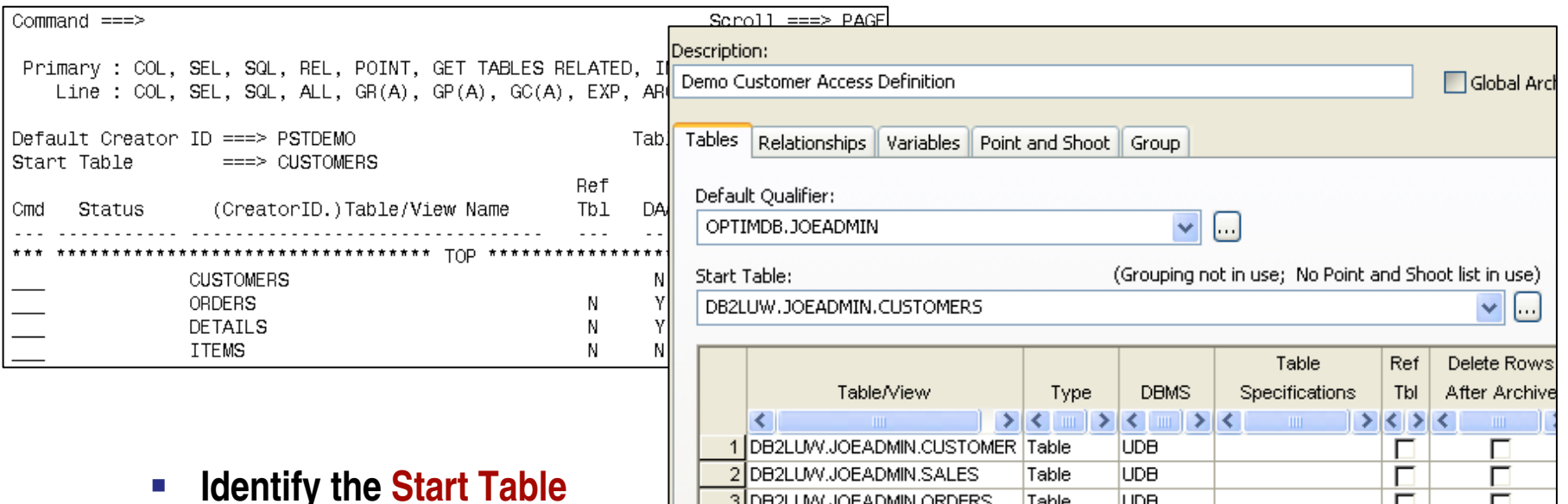

- -**Populate list with the RELATED functions**
- -**Include selection criteria**
- -**Indicate which tables will have rows deleted**
- -**Specify Archive actions and indexes**

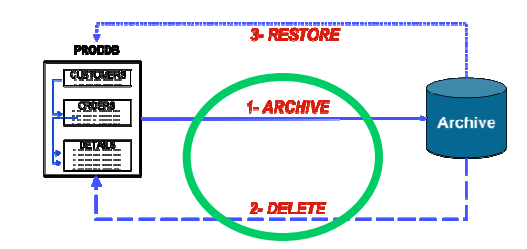

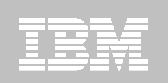

## **Relationship Usage**

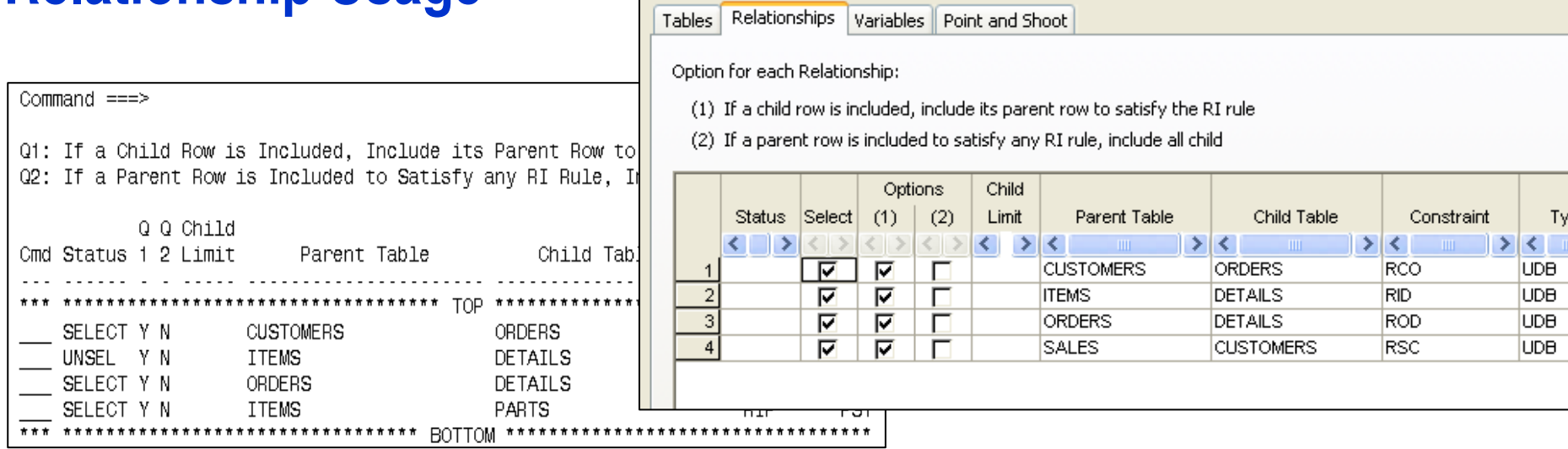

#### -**Select relationship paths**

- –Defined in the RDBMS catalog or Optim Directory
- -**Designate relationship traversal**
- -**Limit number of child rows archived**
- -**Specify Access Method / Key Lookup Limit**

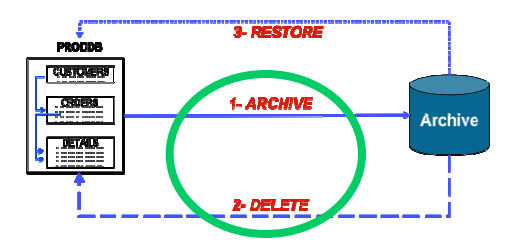

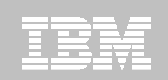

#### **Relationship Traversal**

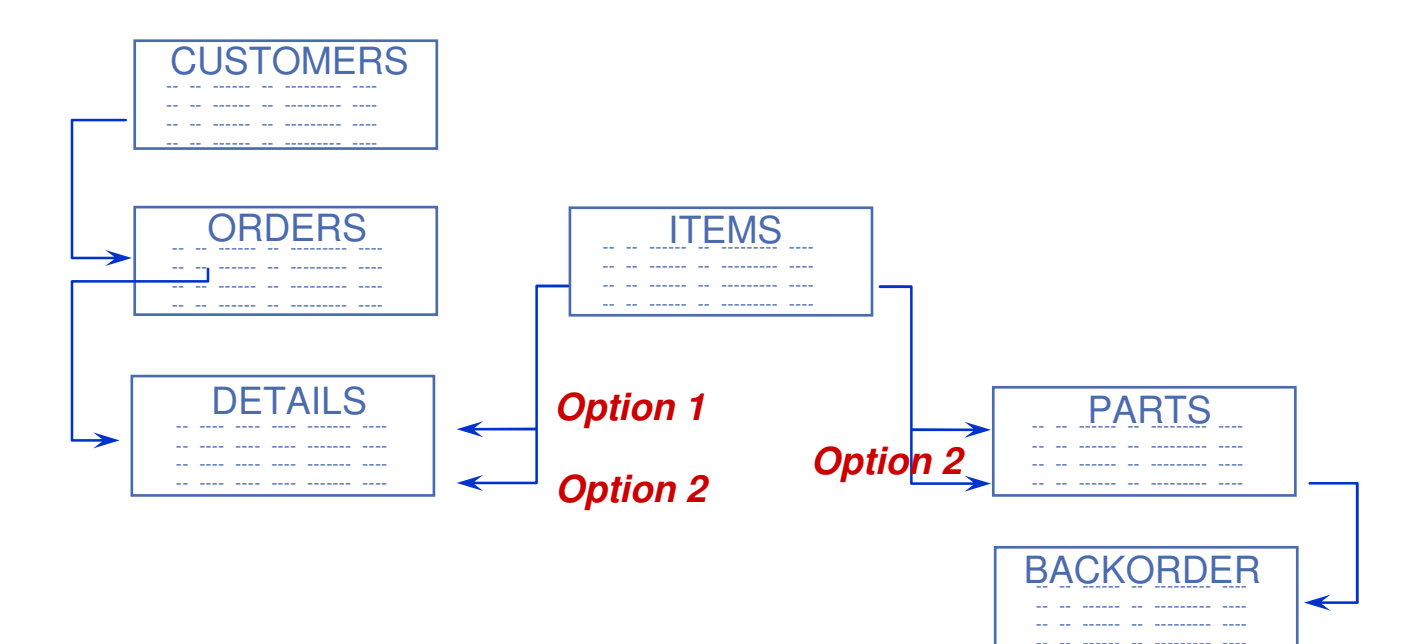

• Option 1: Only ITEMS that are parents of DETAILS

**Option 2:** All other DETAILS for those ITEMS ... Each of the PARTS for those ITEMS

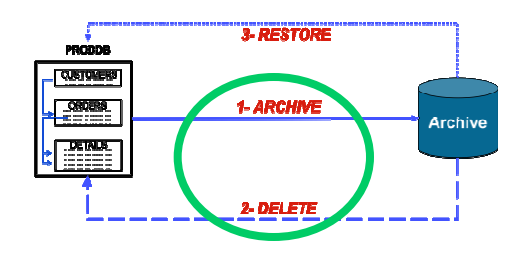

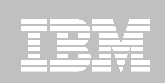

#### **Show the Archive Steps**C LOCAL - Access Definition Editor Options Help Edit | **Tools** File Indent Command  $==$  $Scroll == > PAGE$ ÷. 星 Relationship Index Analysis Step 1: Extract Rows from Start Table PSTDEMO.CUSTOMERS. Selection Criteria and/or Statistical Controls are used, these Determine the Rows Show Steps triptio Selected. Edit Point and Shoot List Step 2: Extract Rows from PSTDEMO.ORDERS which are Children of Rows Previously Archived from PSTDEMO.CUSTOMERS in Step 1 to satisfy an RI rule using Relationship RCO. Relationships Variables Point and Shoot bles Step 3: Extract Rows from PSTDEMO.DETAILS which are Children of Rows Previously Archived from PSTDEMO.ORDERS in Step 2 using Relationship ROD. Untraversed Table(s): PSTDEMO. ITEMS PSTDEMO.PARTS

- -**Steps required to perform archive**
- -**Cycles processed**
- -**Untraversed tables**

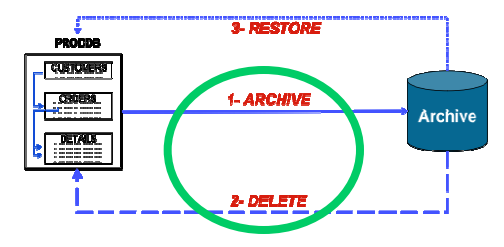

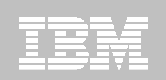

#### **Archive Parameters**

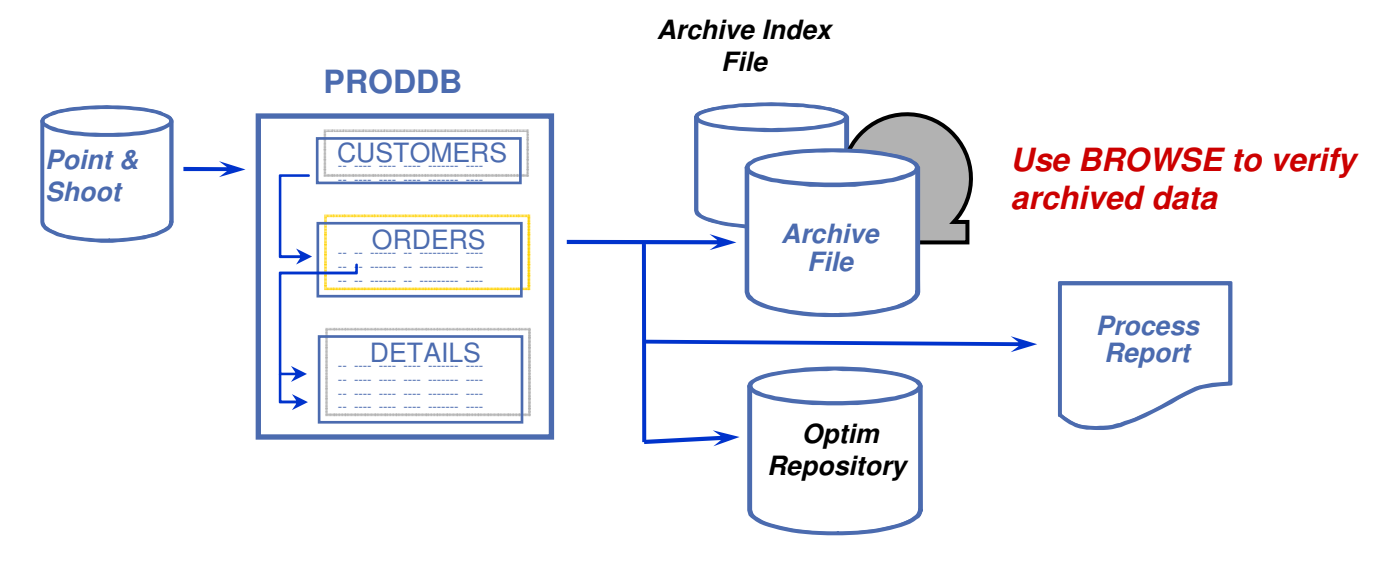

- -**Archive from source tables using DB2 High Performance Unload**
- -**Archive both data and object definitions**
- -**Execute Online or Batch**

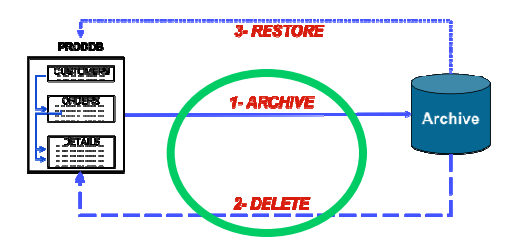

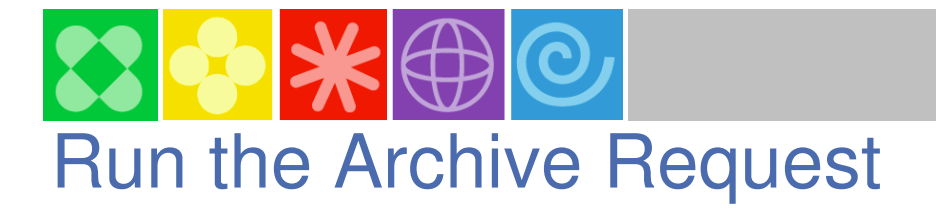

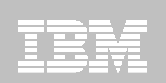

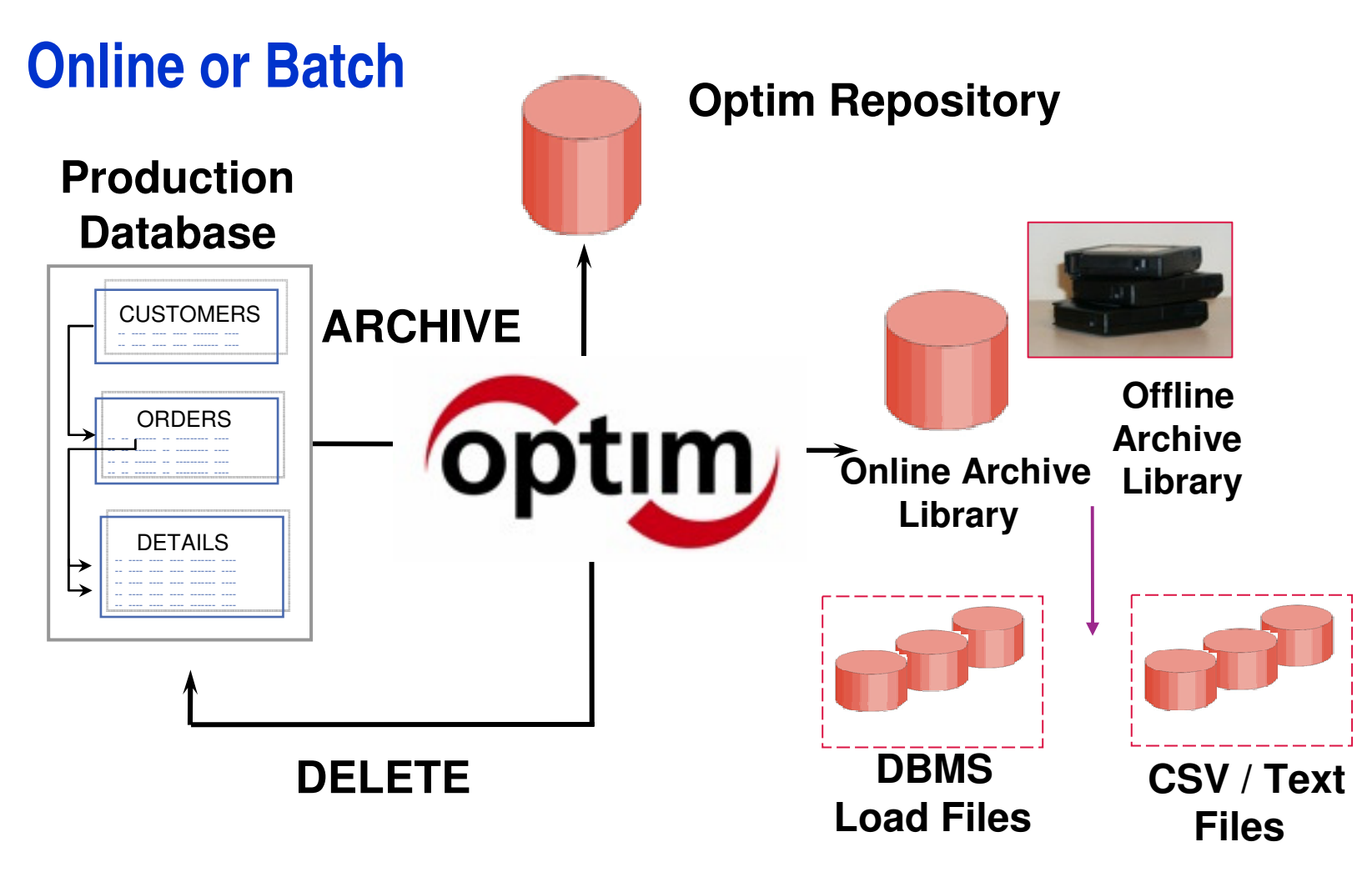

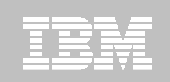

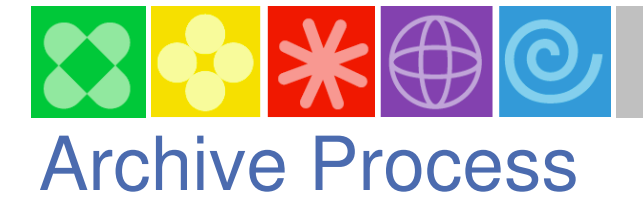

#### **Delete the Archived Data**

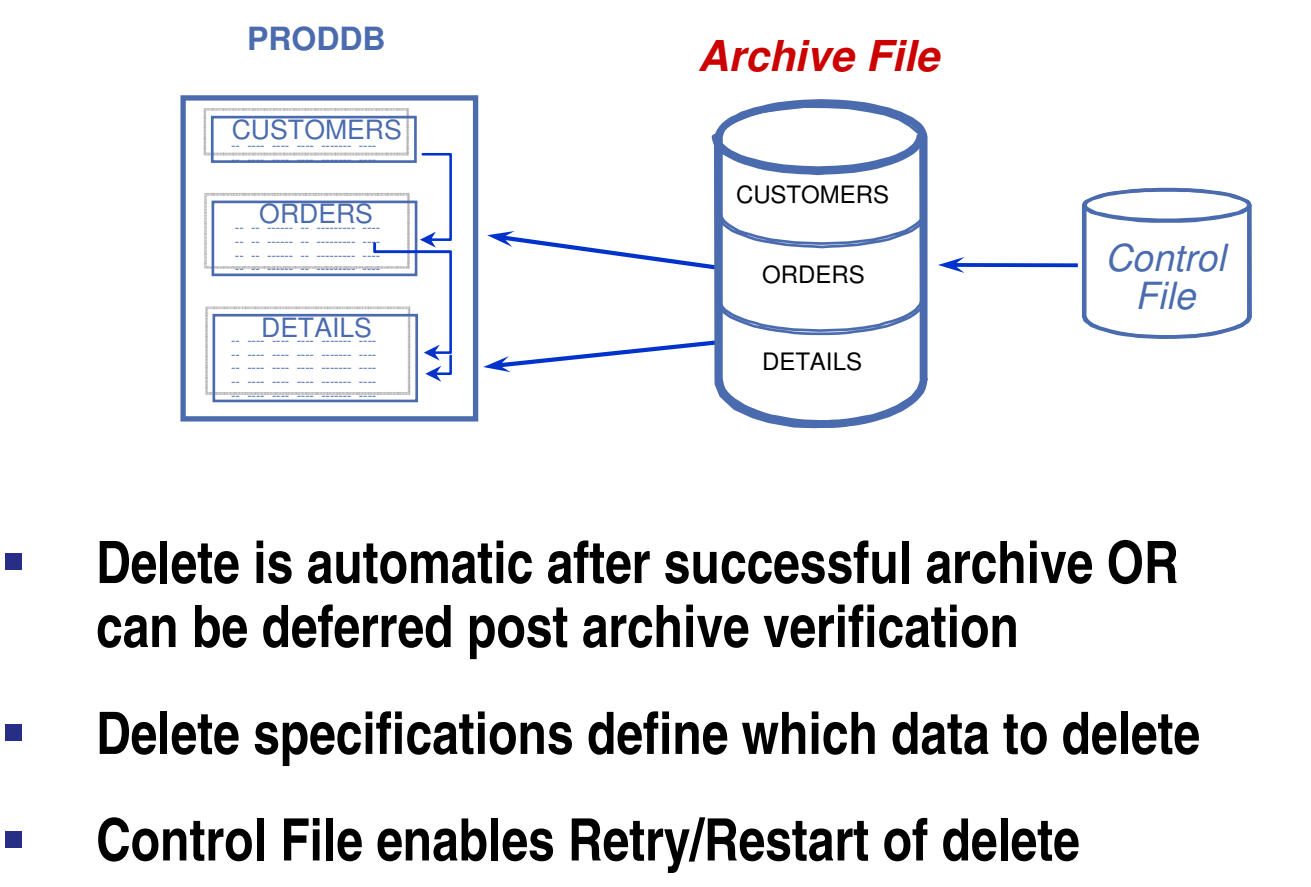

- - **Delete is automatic after successful archive OR can be deferred post archive verification**
- $\mathbb{R}^2$ **Delete specifications define which data to delete**
- -

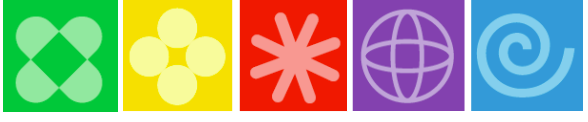

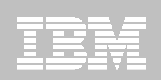

## Archive Process (continued)

#### Delete the Archived Data - Offline Delete Method

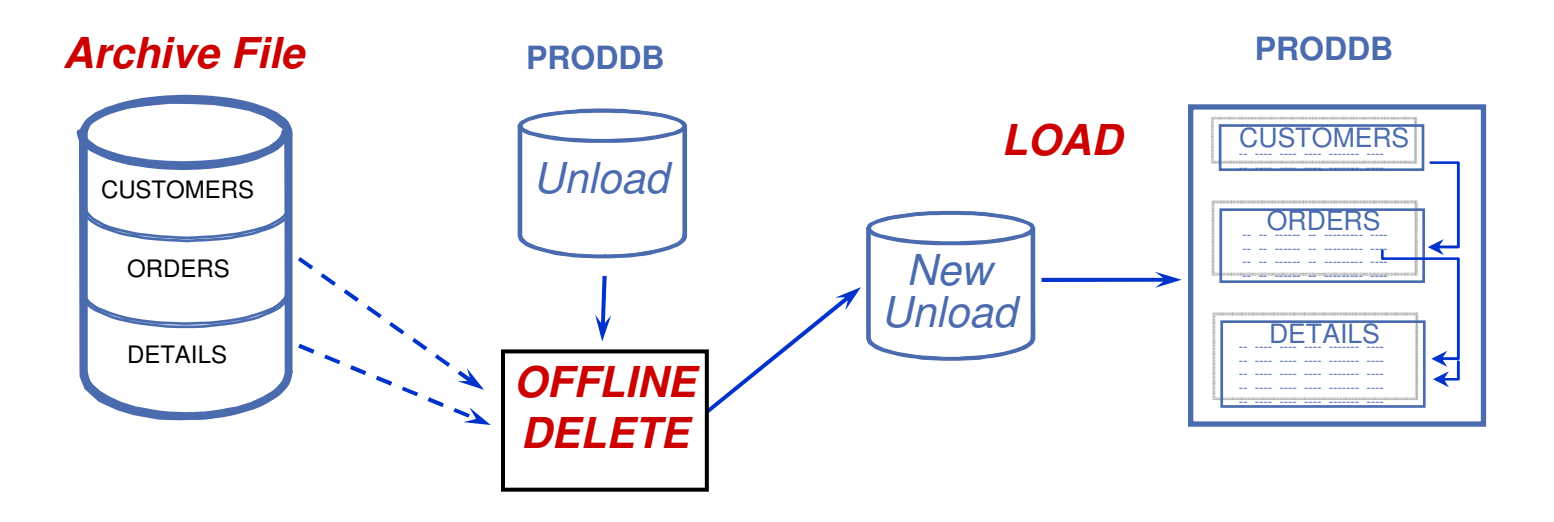

- $\mathbb{R}^n$ **Incorporate delete into normal database maintenance procedures**
- -**Delete specifications define which data to delete**
- $\mathbb{R}^n$ **Eliminates impact of logging during delete**

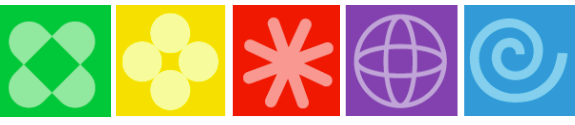

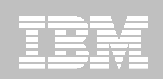

### The Archive Directory - Managing Your Archived Data

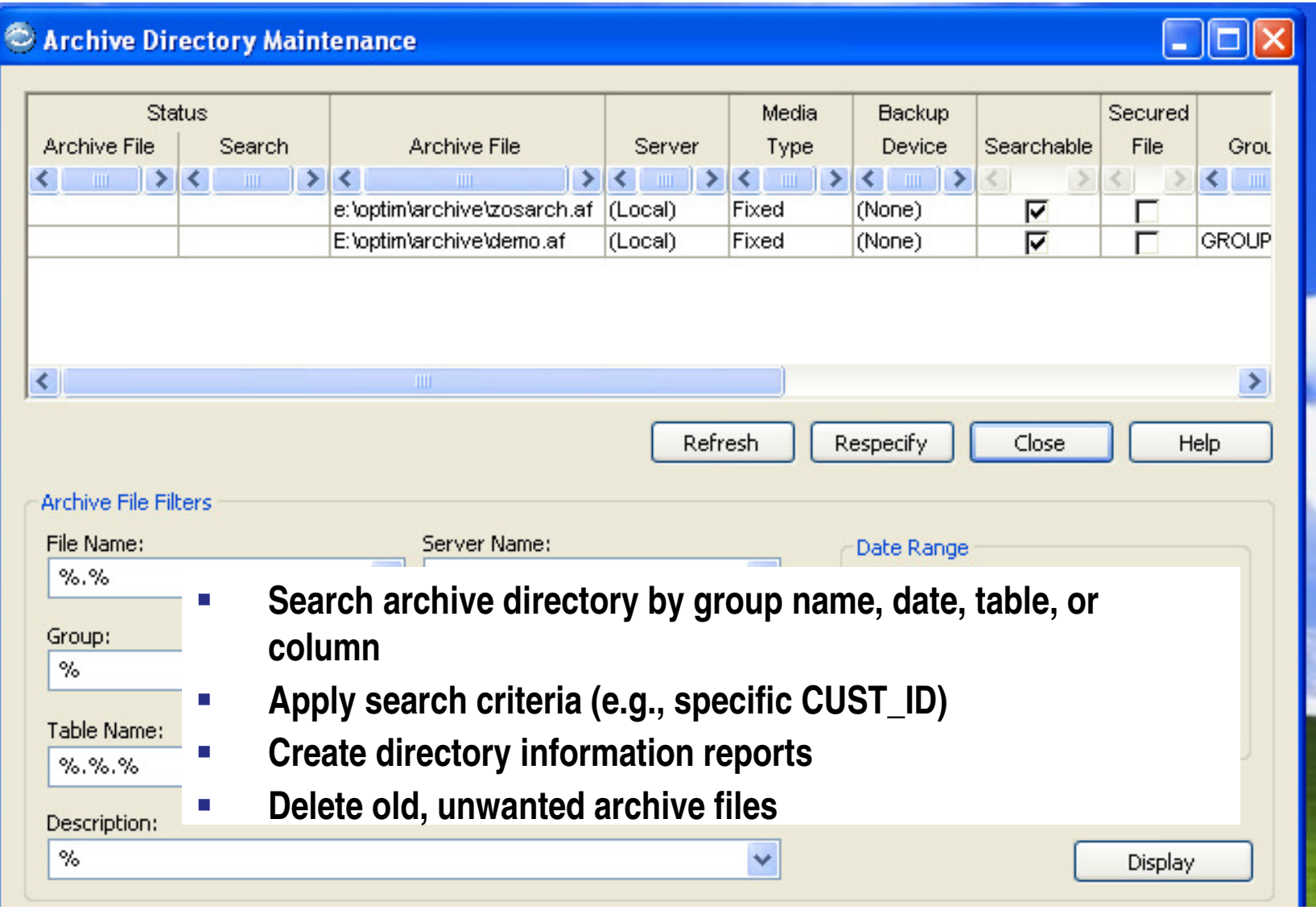

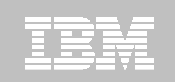

## The Archive Directory (continued)

#### **Archive Indexes**

- -**Enable rapid searches for archived data**
- -**Defined in the Access Definition or can be added later**
- - **Two index types:** 
	- Sparse: only high/low column values are stored in the Archive Directory
		- Useful to locate candidate archive files in directory during search
	- Dense: all column values are stored in a file pointed to by the Archive Directory
		- Useful to speed searching archive for a particular record

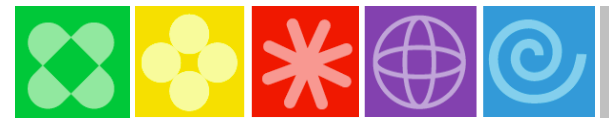

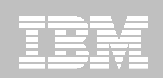

## Browsing the Archive Files

### **Reporting Options**

- **Convert Archive file to CSV file for input to other reporting programs or applications**
- **ODBC / JDBC access via Open Data Manager (ODM)**

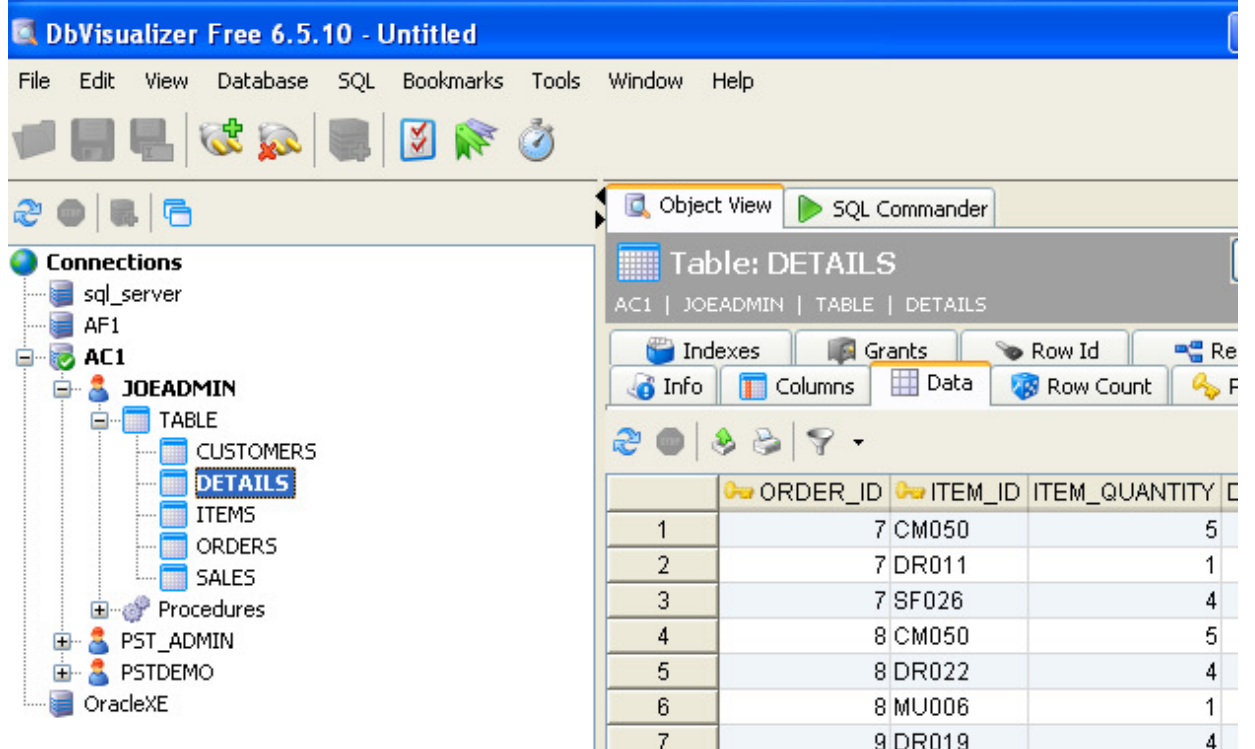

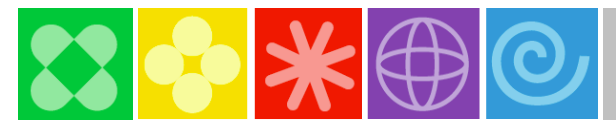

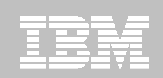

### Restoring Archived Data

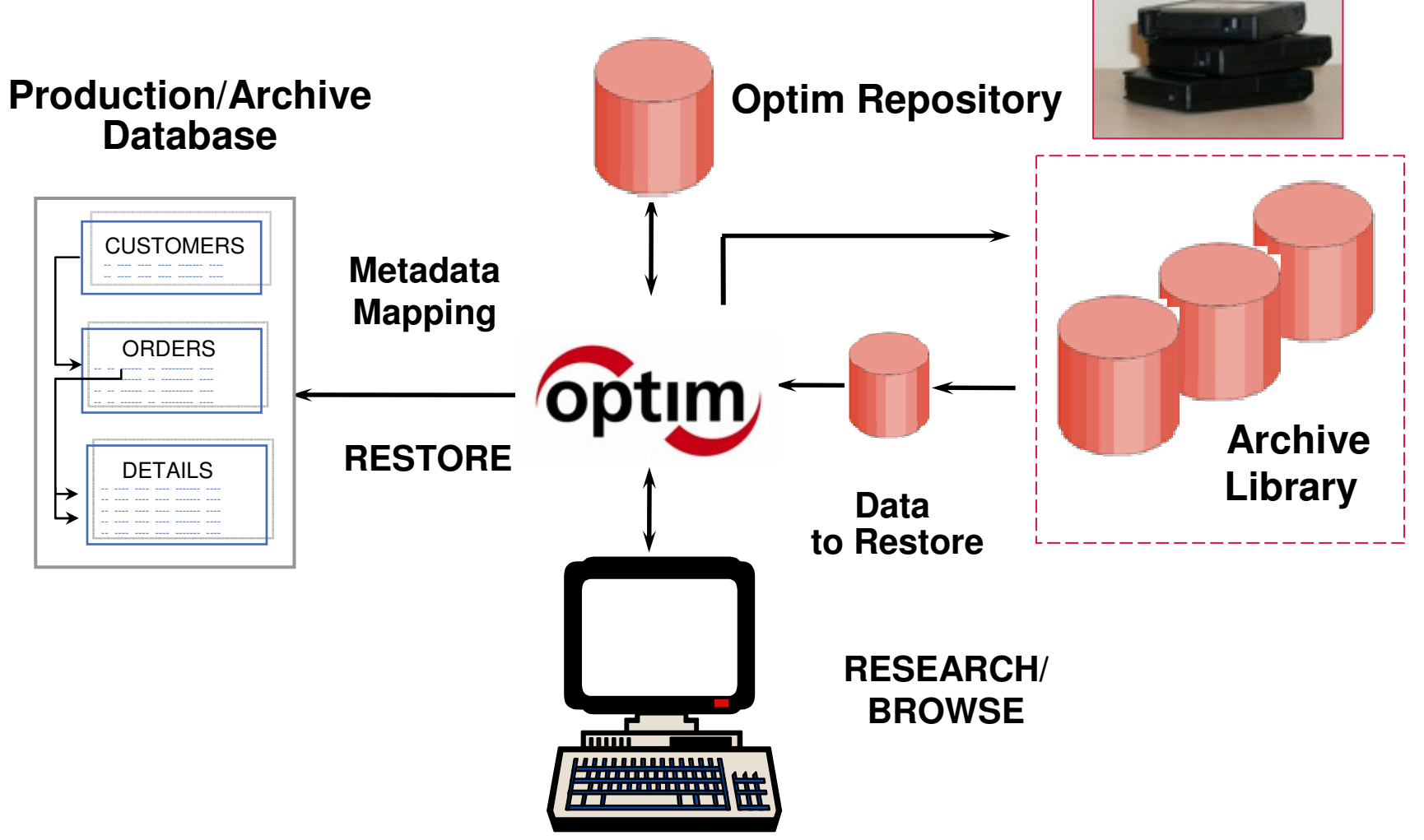

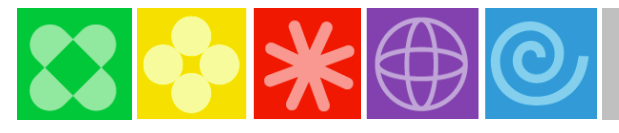

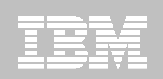

1661

## Restore Archived Data

**Table Map**

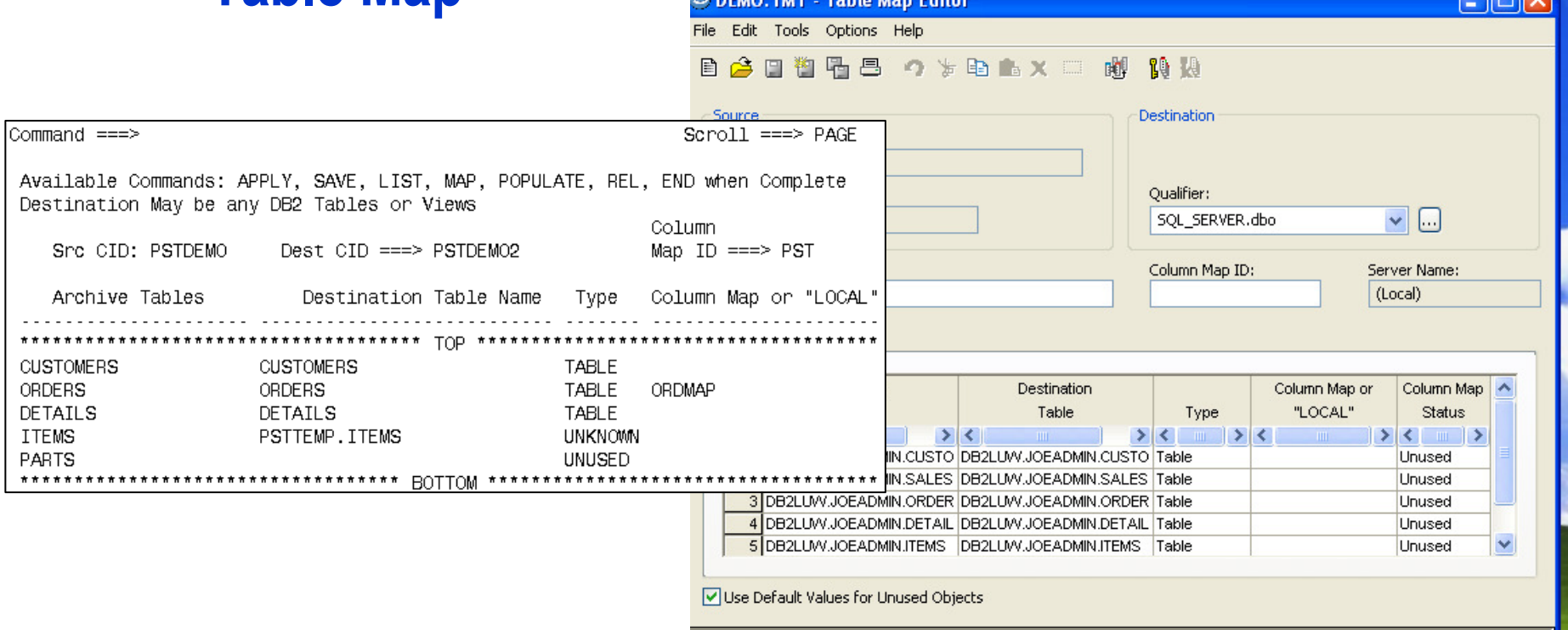

man mass more and the man

- -**Map unlike table names, qualifiers**
- -**Exclude individual tables from restore**
- -**Can be saved in Optim Directory**

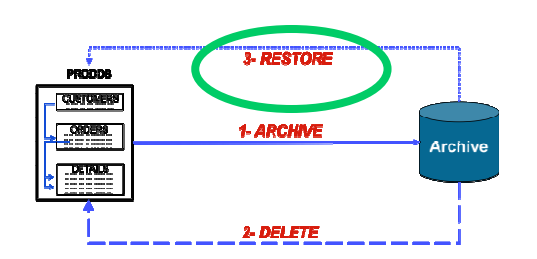

 $\degree$  2009 IBM Corporation  $\degree$  2009 IBM Corporation

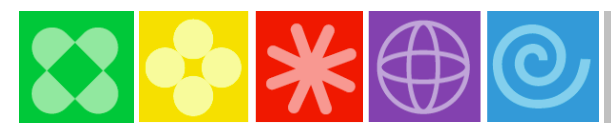

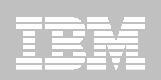

### Restore Archived Data (continued)

## **Column Map**

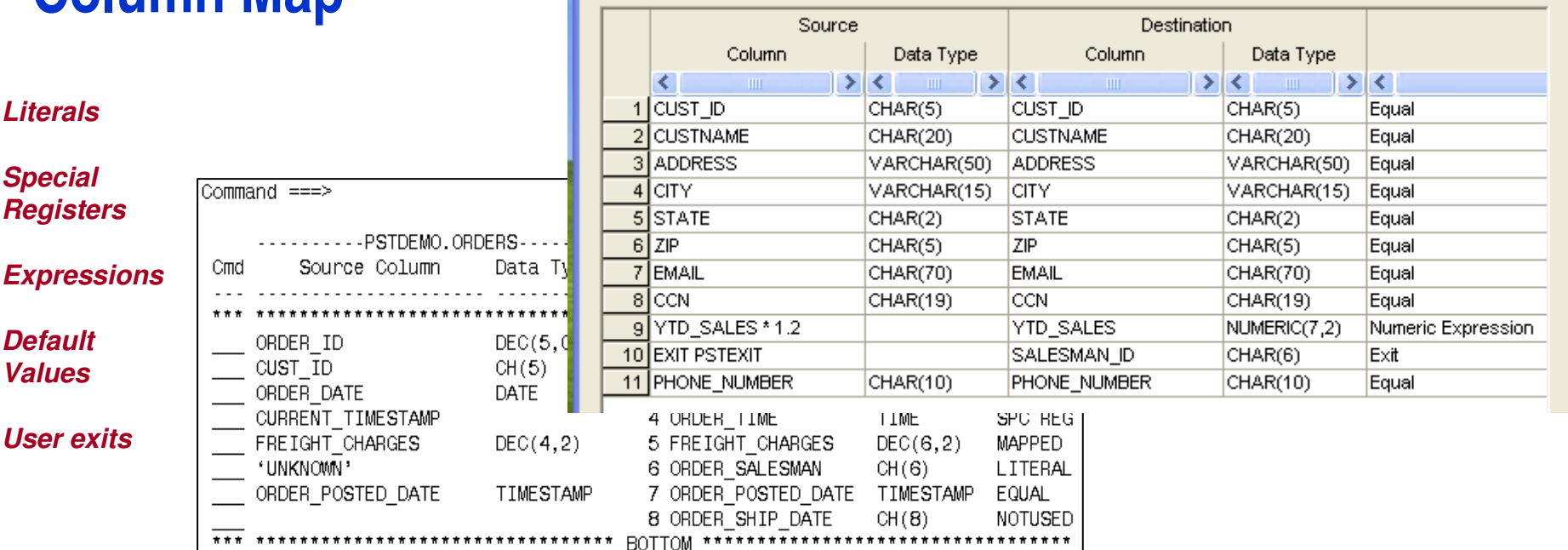

- **ØMap unlike column names**
- **ØDatatype conversions**
- **ØPopulate new destination columns**

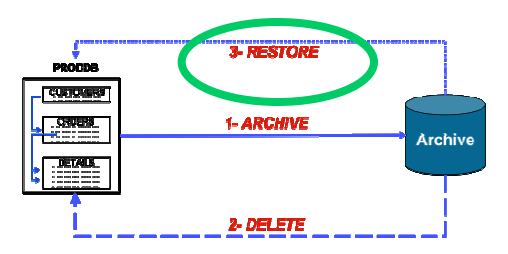

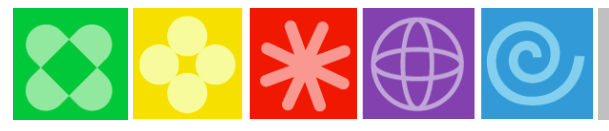

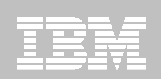

#### Control FileRestore Archived Data (continued)

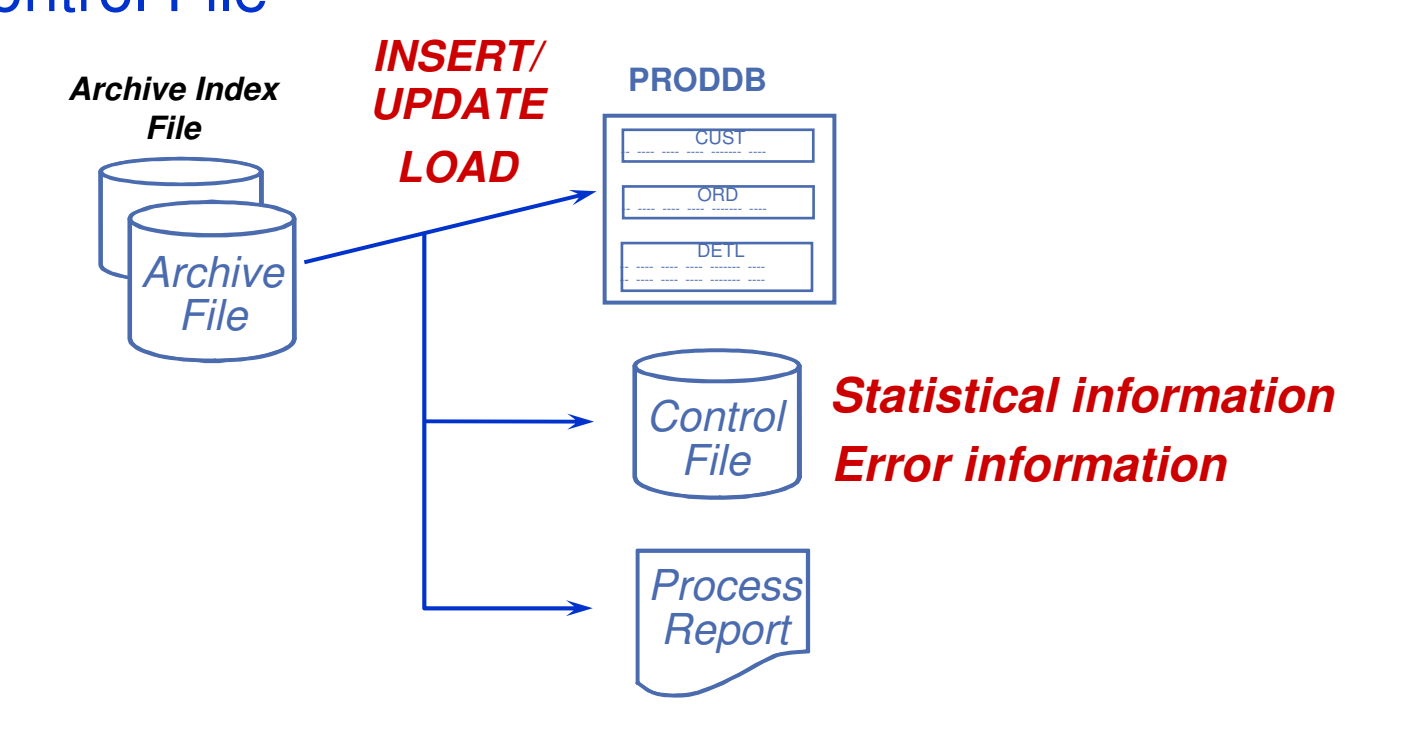

- - **If errors occur during RESTORE:**
	- -■ BROWSE the control file for error information
	- -■ RETRY/RESTART the RESTORE process

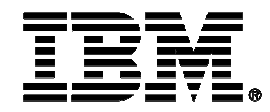

# **IBM Optim Test Data Management / Data Privacy**

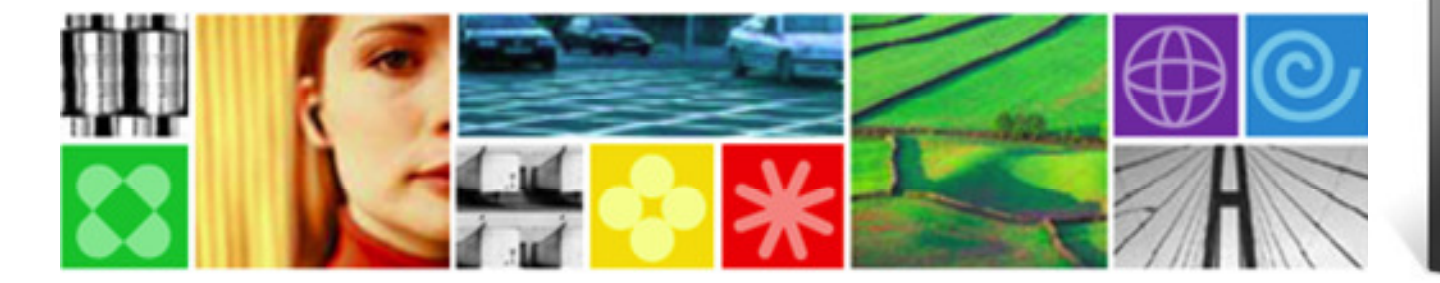

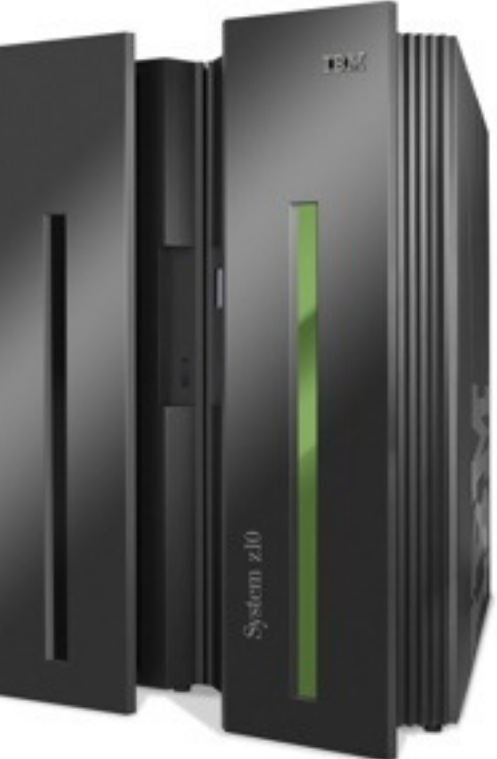

# **60 X K**

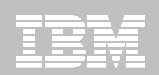

#### What's at Stake?

- **Fines and penalties**
- **Lawsuits**
- **Loss of customer loyalty**
- **Loss of revenue**
- **Share price erosion**

#### Where Data Theft Happens

- Data mistakenly left behind
- Laptops
- **Hard drives** -
- **Thumb drives** -
- Data exposed in testing and training
- **Outsourcers**
- **Internal employees**
- **Application breaches**
- -Negative publicity
- -"Brand equity" damage
- -Damage to company reputation
- -Increased operations costs
- -Intellectual property loss

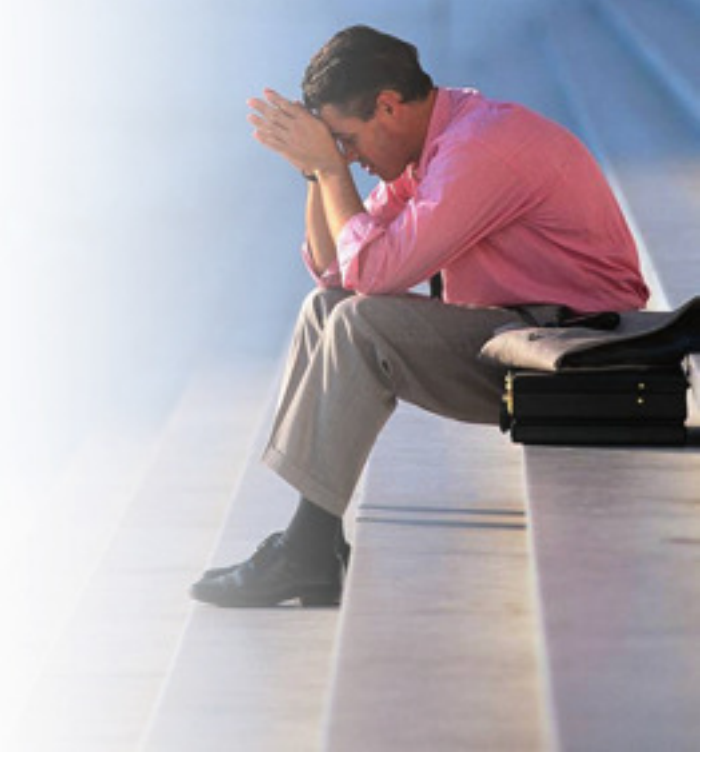

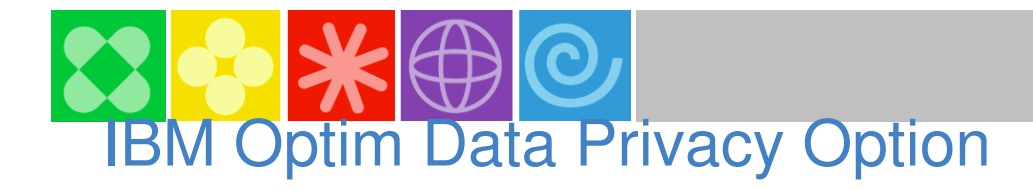

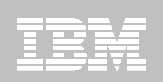

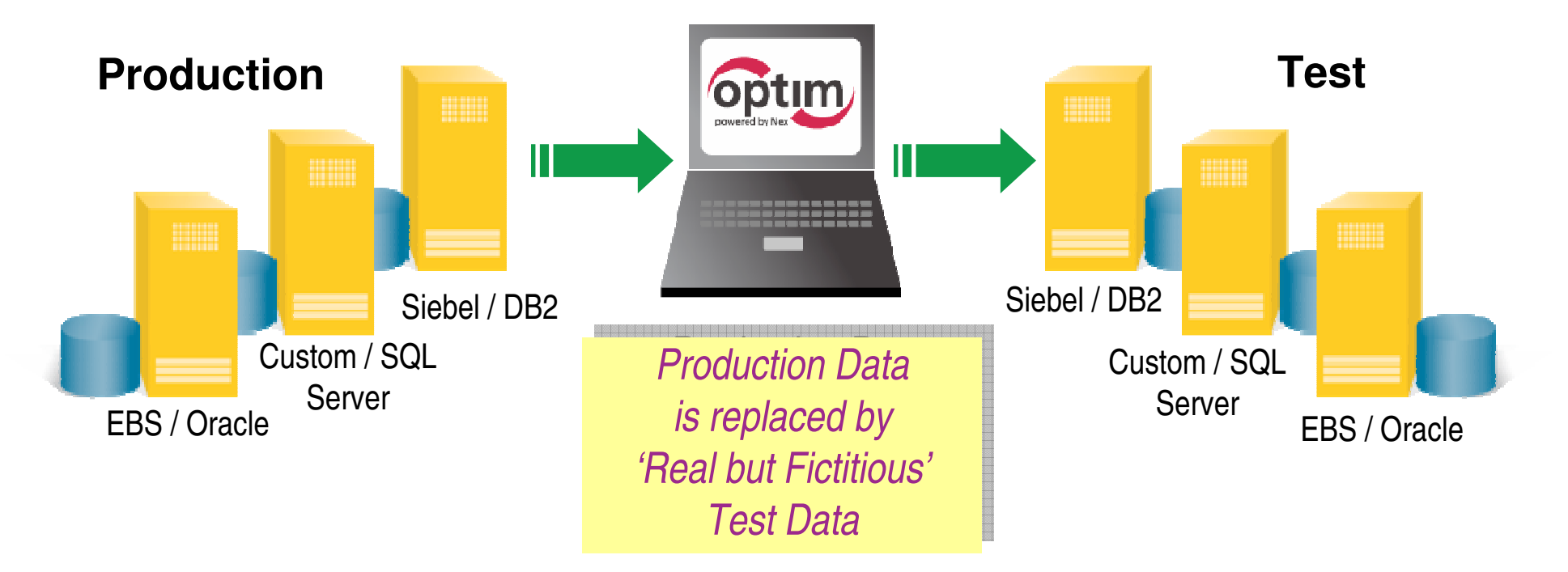

- $\triangleright$  Substitute confidential information with fictionalized data
- $\triangleright$  Deploy multiple masking algorithms
- $\triangleright$  Provide consistency across environments and iterations
- $\triangleright$  Enable outsourced development / testing
- $\triangleright$  Protect private data in non-production environments

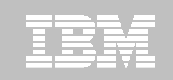

#### De-Identifying Test Data

- - **Removing, masking or transforming elements that could be used to identify an individual**
	- Name, address, telephone, SSN etc.
- - **Masked Data is longer confidential; therefore acceptable to use in open test environments**
- - **Masked or transformed data must be appropriate to the context**
	- Consistent formatting (alpha to alpha)
	- Within permissible range of values

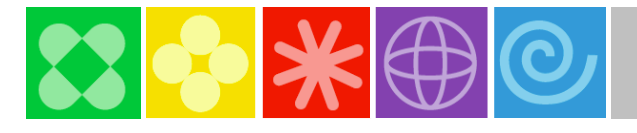

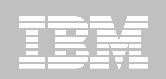

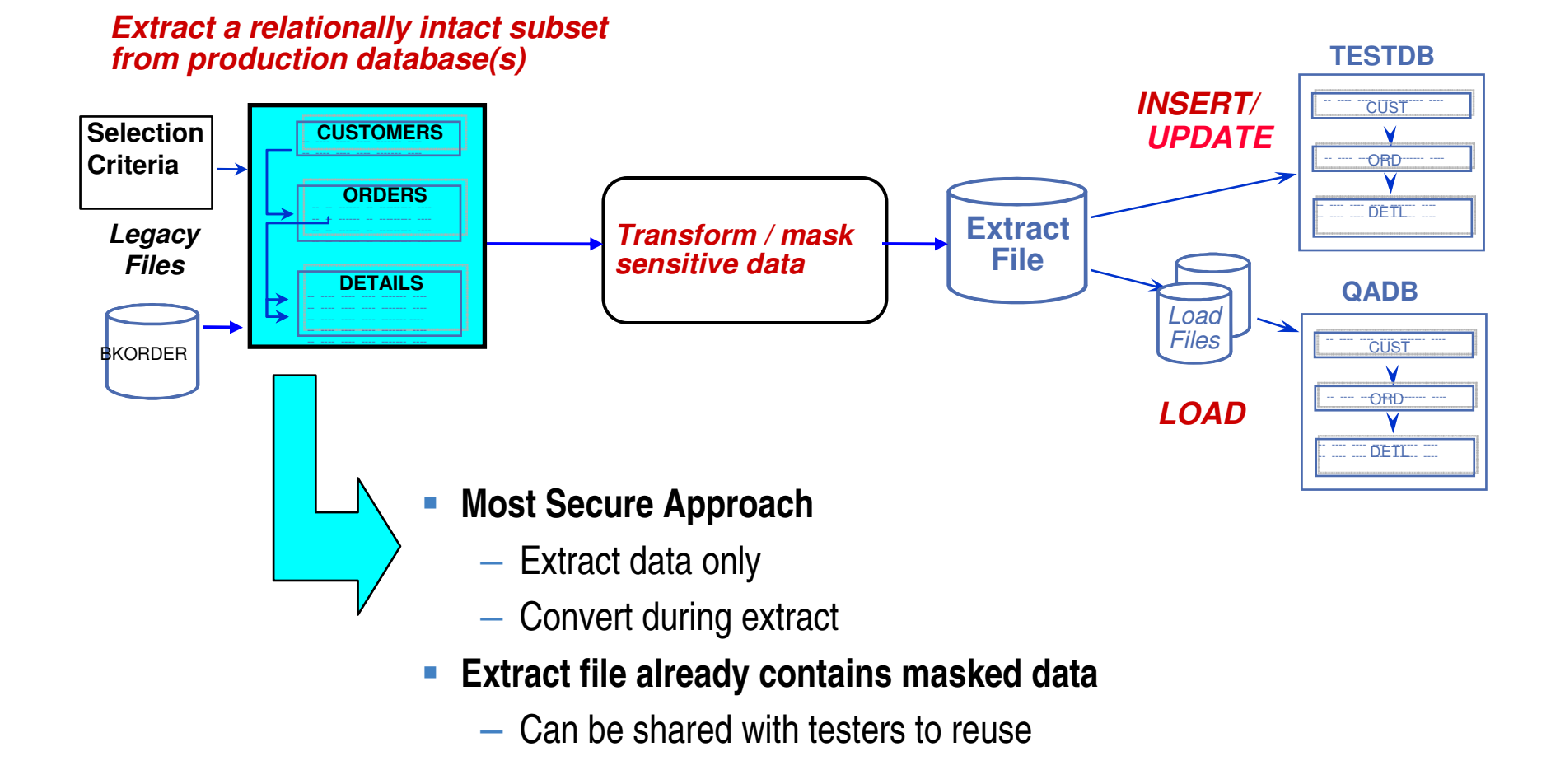

#### $\degree$  2009 IBM Corporation  $\degree$  2009 IBM Corporation

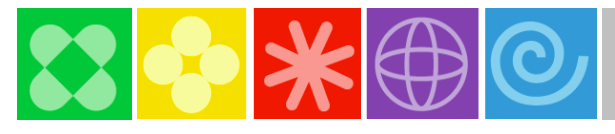

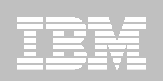

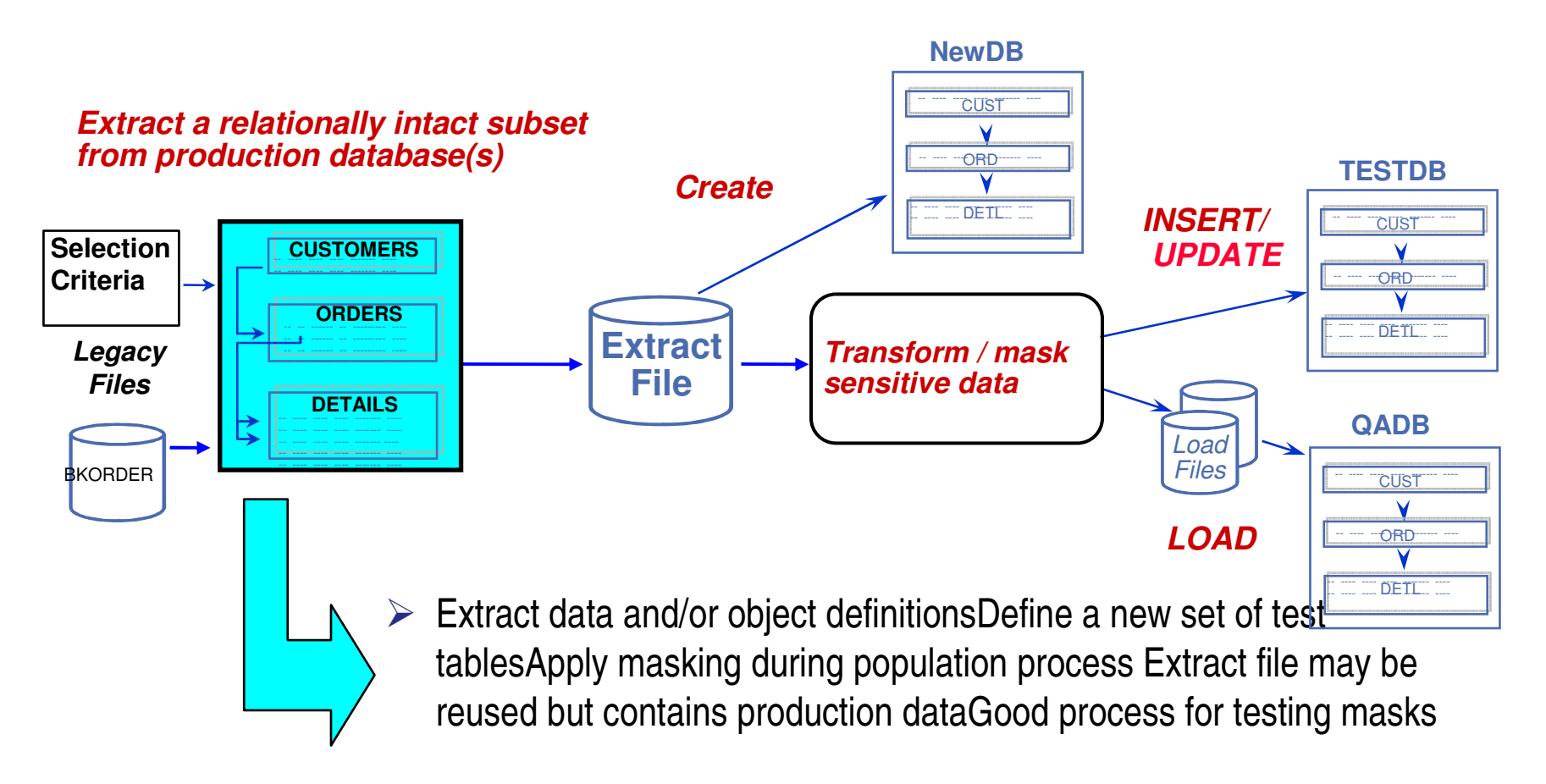

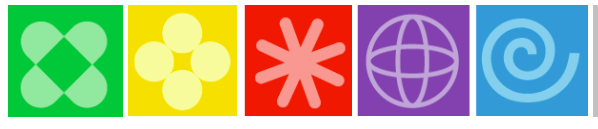

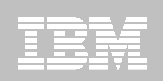

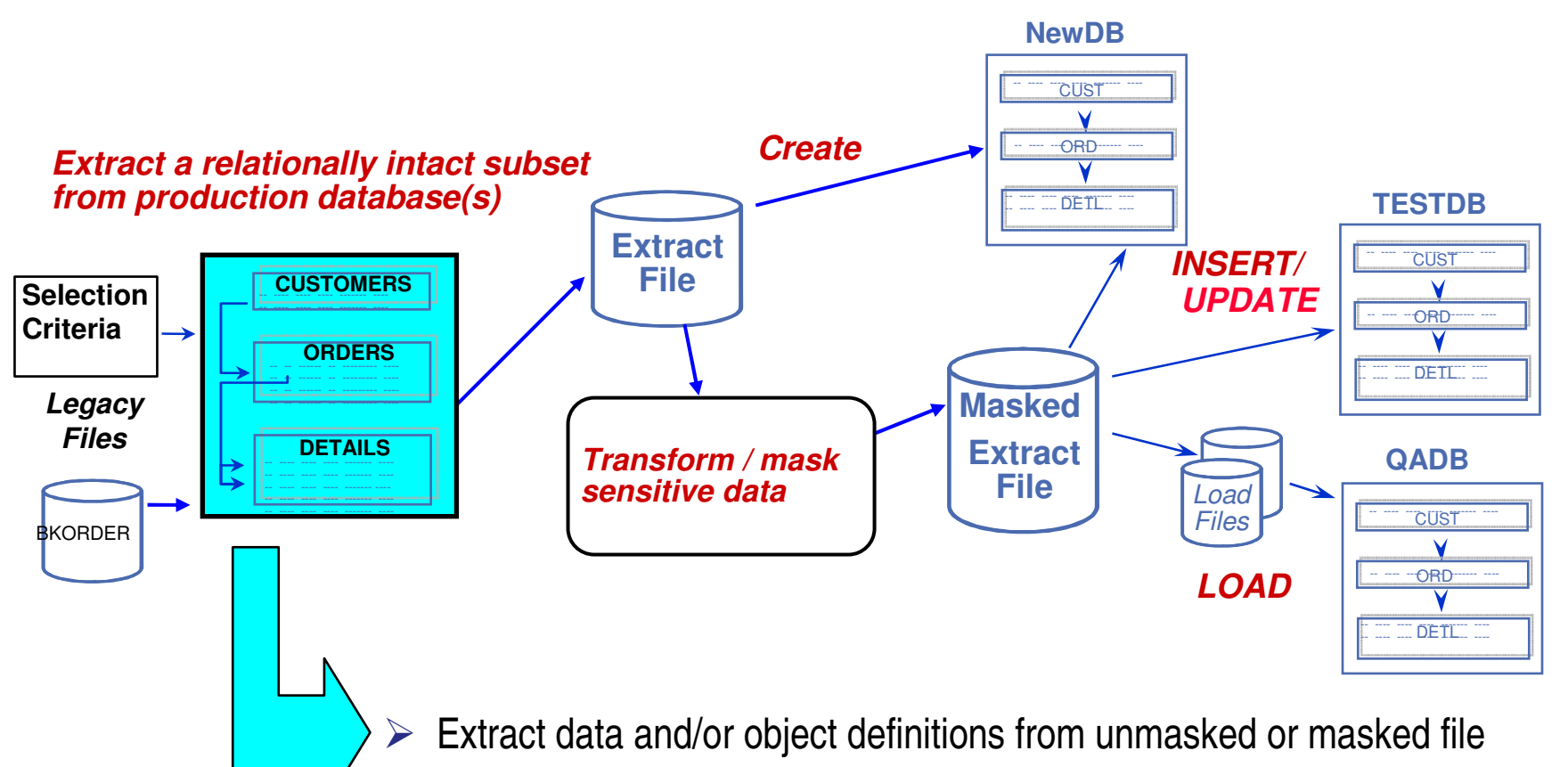

 $\blacktriangleright$ Use unmasked or masked Extract file to create new set of tablesConvert pre-masl extract file data into second masked extract fileMasked extract file to be reused for population stepGood practice for testing masks using COMPARE

**Extract a relationally intact subset from production database(s)**

## **Data transformation functions:**

- 1. Hard-coded literals
- 2. Substring and/or concatenation of values
- 3. Special registers such as date, time
- 4. Arithmetic calculations

**38**

- 5. Sequential number generation
- 6. Random number generation
- 7. Lookup Table Functions (Random, Specific or HASHed)
- 8. Personally Identifying Information Lookup Tables Provided
- 9. Consistent Masking for non-related tables
- 10. Transformation Library (SSN, CCN, Email)
- 11. Propagation of masked primary keys to foreign keys
- 12. Client-defined exit routines for complex algorithms

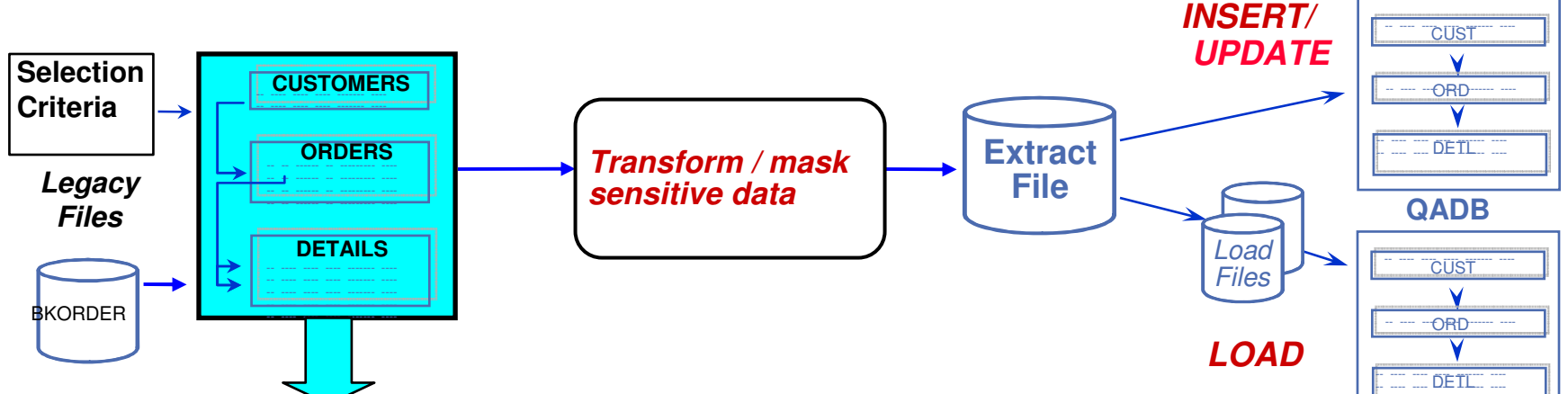

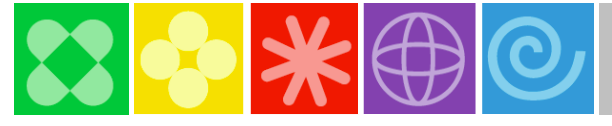

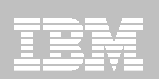

**TESTDB**

---- ---- <del>----</del>--<del>---</del> ----

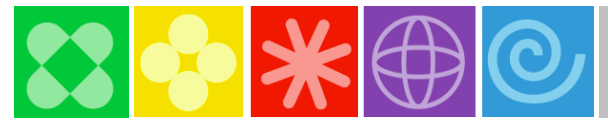

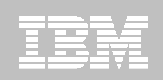

## Propagating Keys

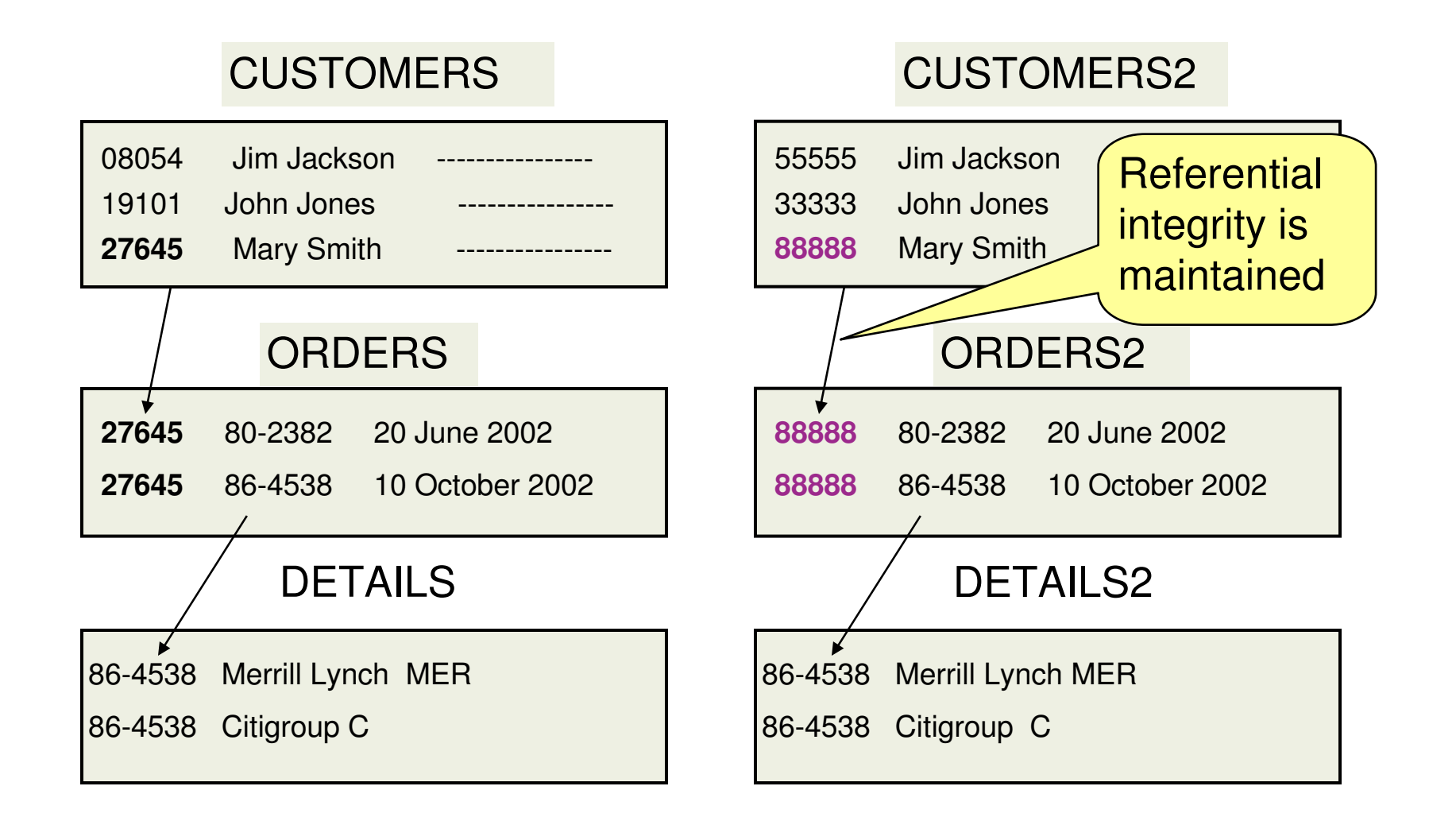

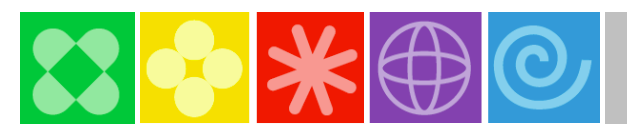

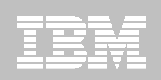

#### Intelligent Masking Capability

#### **Production Database**

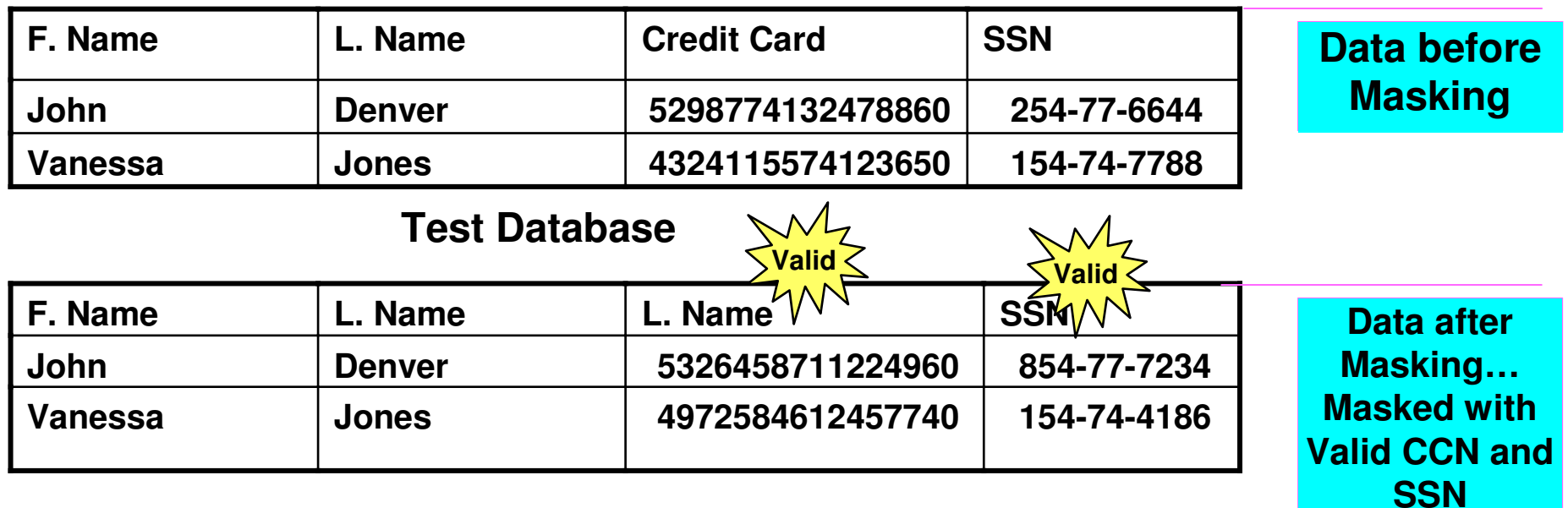

#### **How are these numbers valid?**

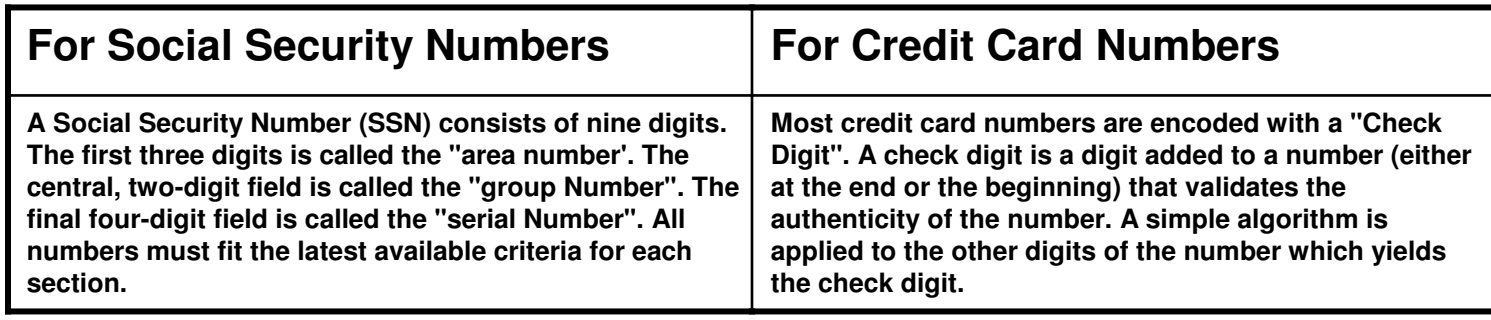

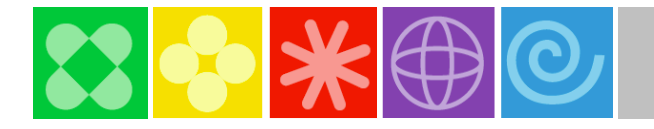

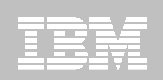

#### Delivered Lookup Tables

#### - **Name Lookup Tables**

- First Name tables containing a list of more than 5,000 male names and 5,000 female first names
- Last Name table containing a list of more than 80,000 last names
	- Clients can randomly mask any first name or last name with these provided lookup tables without having to supply their own.

#### - **Street Address/City/State/Zip Code Lookup**

- Table containing corresponding Street address/City/State/Zip Codes for over 100,000 locations in the US.
	- Clients can randomly mask any street address, city, state or zip code with this provided lookup table.
	- Clients can mask an entire address row with a valid address row from the lookup table. (i.e. street address/city/state zip code)

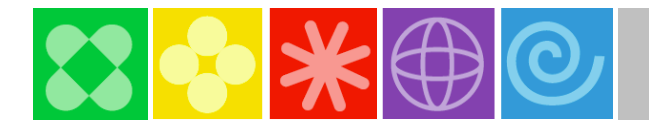

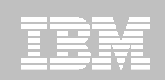

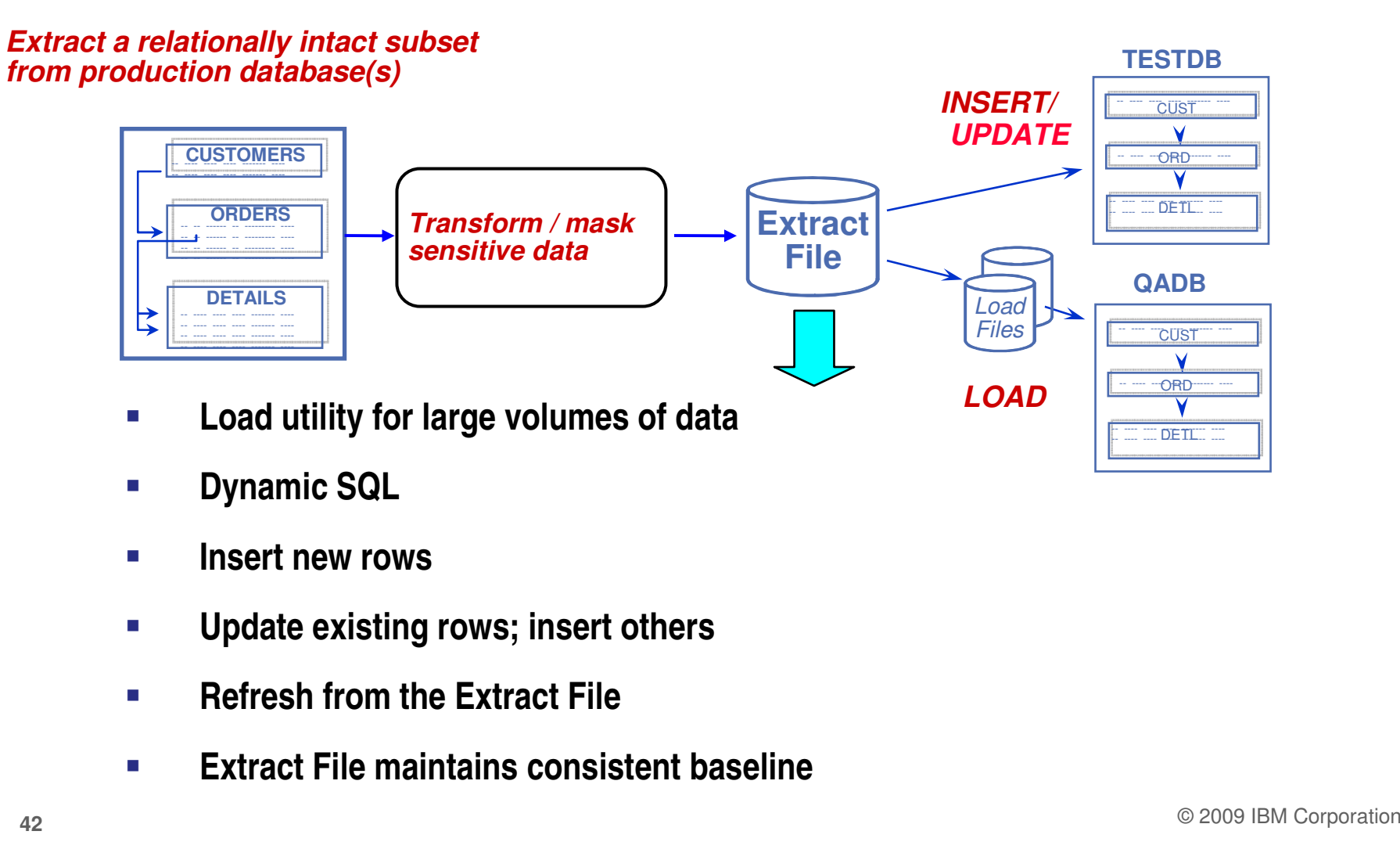

- -**Insert new rows**
- -**Update existing rows; insert others**
- -**Refresh from the Extract File**
- -**Extract File maintains consistent baseline**

© 2009 IBM Corporation

**Success Story** – <sup>A</sup>Large Worldwide Financial Services Company

Experiences Significant Cost Savings by Archiving Historical Data

#### **Challenges**

 $\Box$  Client had mainframe insurance claims application that contained data in the production database that was infrequently accessed production database that was infrequently accessed

#### **Solutions**

**Q** IBM Optim Data Growth

#### **Benefits**

- $\Box$  \$799,166 NPV
- $\Box$  $ROI = 188%$
- $\Box$  $IRR = 60%$
- $\Box$ Payback  $= 14$  Months

**Assumptions** 

-Tier one costs \$14 per GB per month

-Tier two costs \$.75 per GB per month

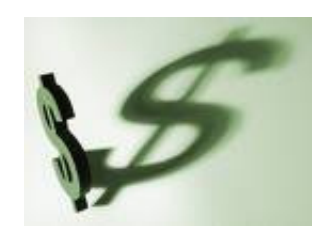

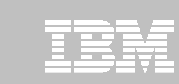

**Success Story** – Midwestern Based Insurance Provider Experiences Significant Cost Savings by Optimizing Non-production Databases

#### **Challenges**

 $\Box$ Client had a testing environment was cloned from rapidly growing production data base

#### **Solutions**

- ப IBM Optim Test Data Management
- $\Box$ IBM Optim Data Privacy Option

#### **Benefits**

- $\Box$ Cumulative Overall Savings = \$986,610
- $\Box$ Test Data Management Cumulative Savings = \$716,360
- $\Box$ Data Privacy Custom Build Cost Avoidance = \$270,250

**Assumptions** 

**44**

- Currently maintaining 4.8 TB in test, of which 50% is eligible for sub setting
- 20% Right-Sized Database (subset to 20% of former size)
- Annual (carrying) Cost per GB: \$51.00

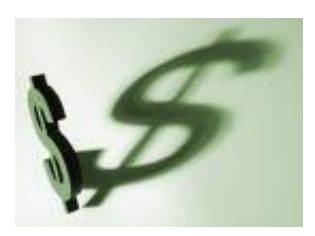

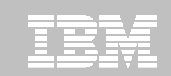

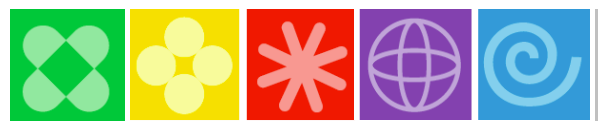

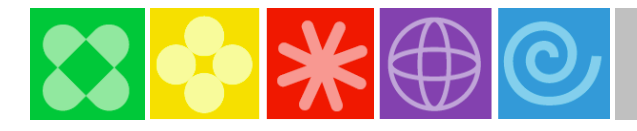

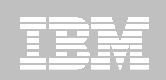

#### **Resources**

#### - **IBM Optim for z/OS Proof of Technology Sessions**

- IBM Optim for z/OS Data Growth
- IBM Optim for z/OS Test Data Management / Data Privacy

#### -**Details**

- One day (per topic)
- Up to 15 students per session
- Hands-on labs with Optim
- Held at a local IBM facility

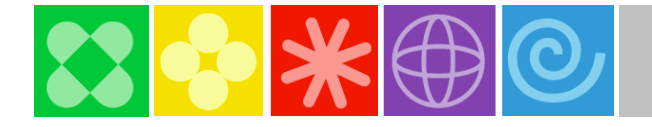

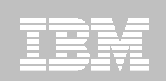

#### **Summary**

- **Optim is a recognized market leader and used successfully by customers in almost all industries**
- **IBM Optim enables effective ILM (Information Lifecycle Management)**
	- The IBM Data Growth solution maintains application performance in the face of explosive data growth
	- Once archived, Optim supports prompt, accurate responses to audit and discovery requests
- **Pre-built modules for many popular applications are supported by IBM Optim (e.g. Lawson)**
- **Test data management can speed delivery of developed applications**
- **46** COLLECTIVE COLLECTIVE STATES AND THE SERVICE OF THE SERVICE OF THE SERVICE OF THE SERVICE OF THE SERVICE OF THE SERVICE OF THE SERVICE OF THE SERVICE OF THE SERVICE OF THE SERVICE OF THE SERVICE OF THE SERVICE OF THE - **IBM Optim's data masking capabilities protect privacy by deidentifying sensitive data**

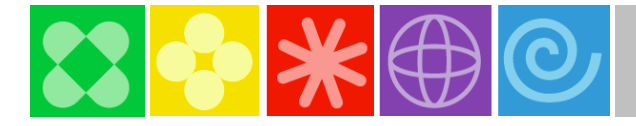

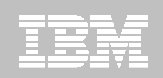

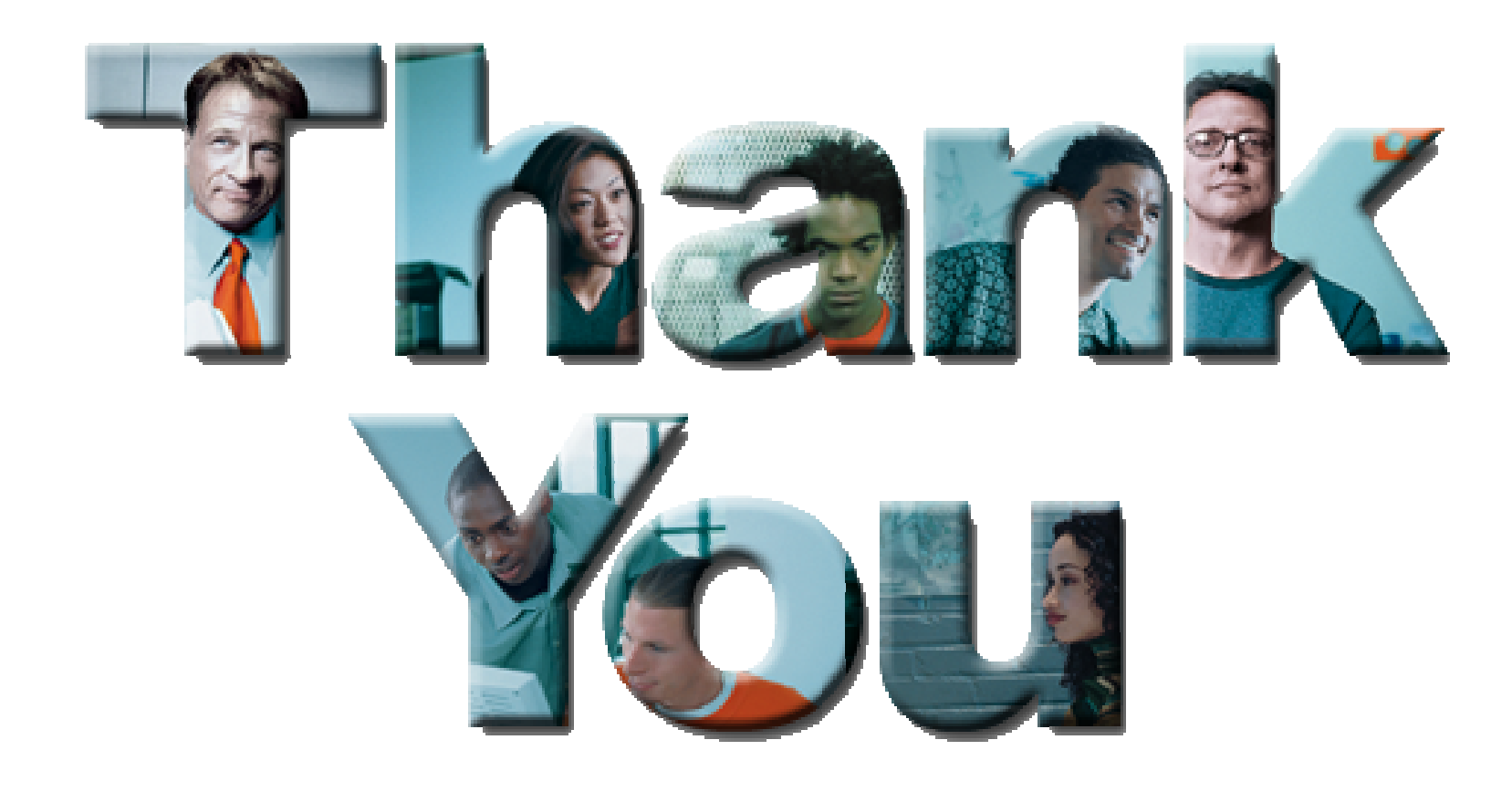